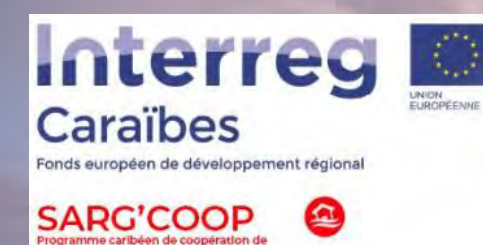

tto contro los alguos sargassos

Participantes **Xavier Flores Vidal Héctor García Nava Napoleón Gudiño Elizondo Eduardo Cuevas Flores Abigail Uribe Martínez**  Universidad Autónoma de Baja California UABC

### **SARGCOOP GRUPO DE TRABAJO : FORO CARIBEÑO DE LUCHA CONTRA EL SARGAZO**

**SEMINARIO WEB DEL 13 ENERO 2023 : «SARGAZO: ANTICIPAR Y MEDIR EL IMPACTO»**

### **Proyecto**

Sistema de monitoreo en tiempo-real de corrientes marinas y presencia de **sargazo en el Caribe Mexicano.** 

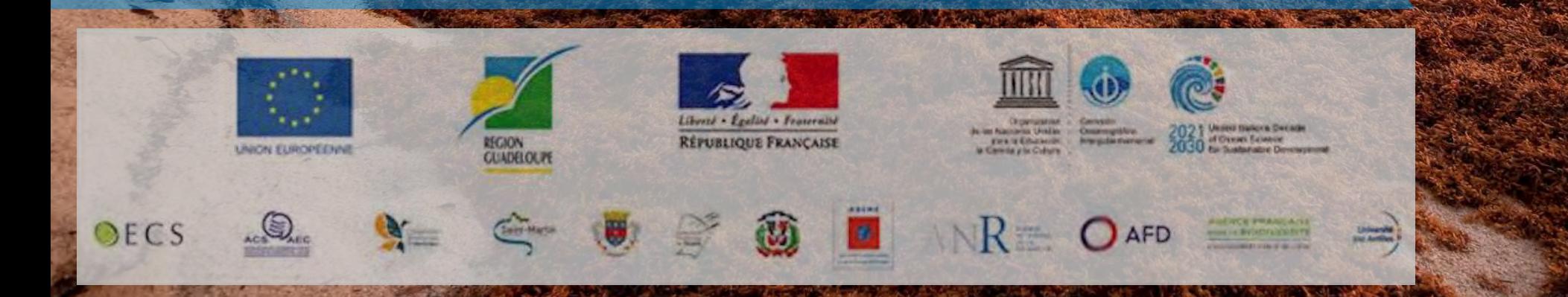

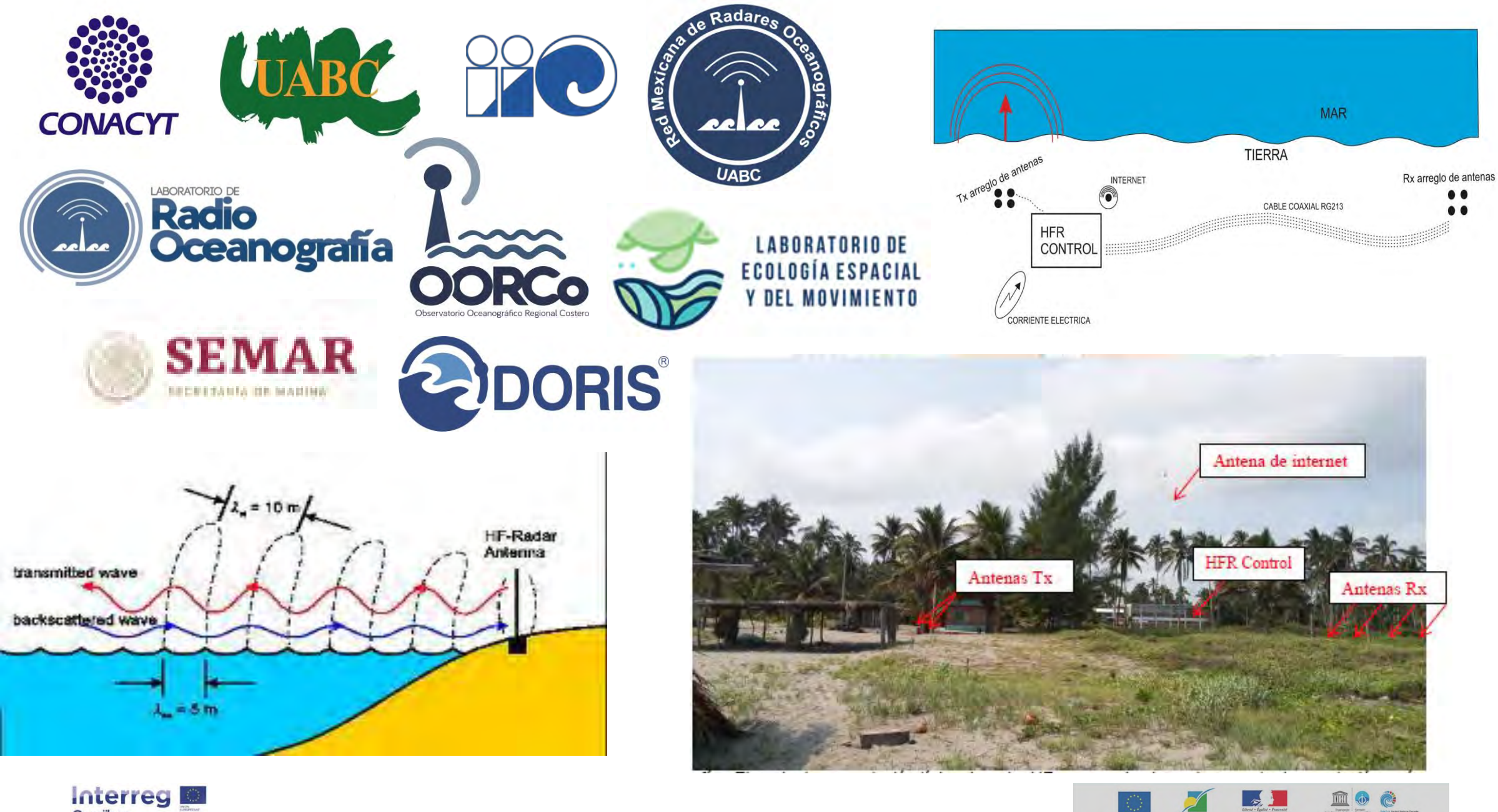

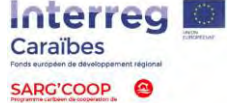

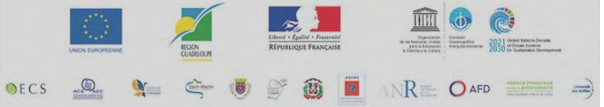

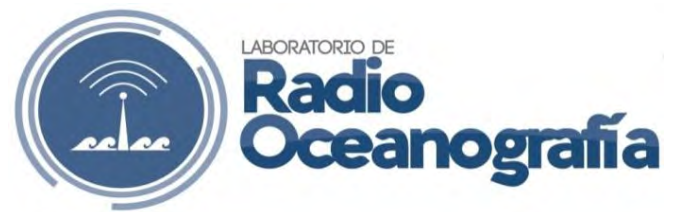

## **Dr. Xavier Flores-Vidal**

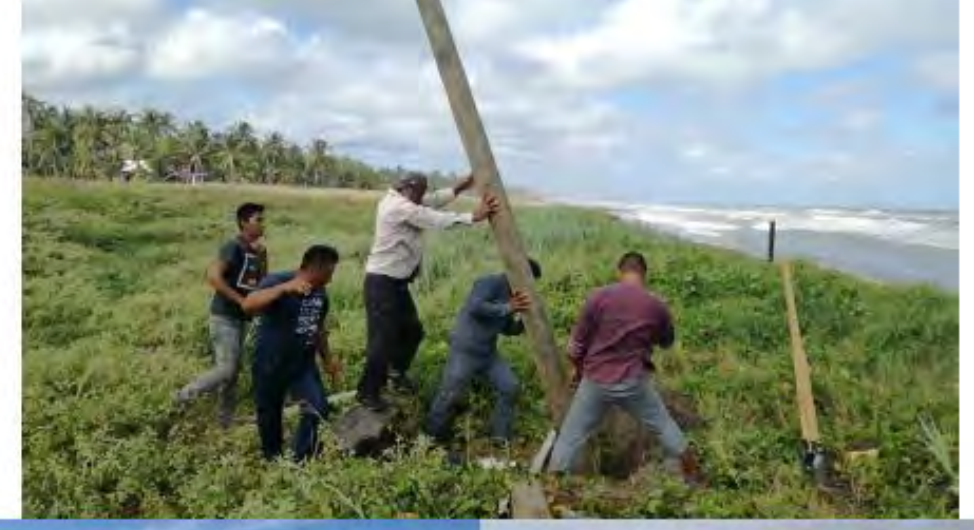

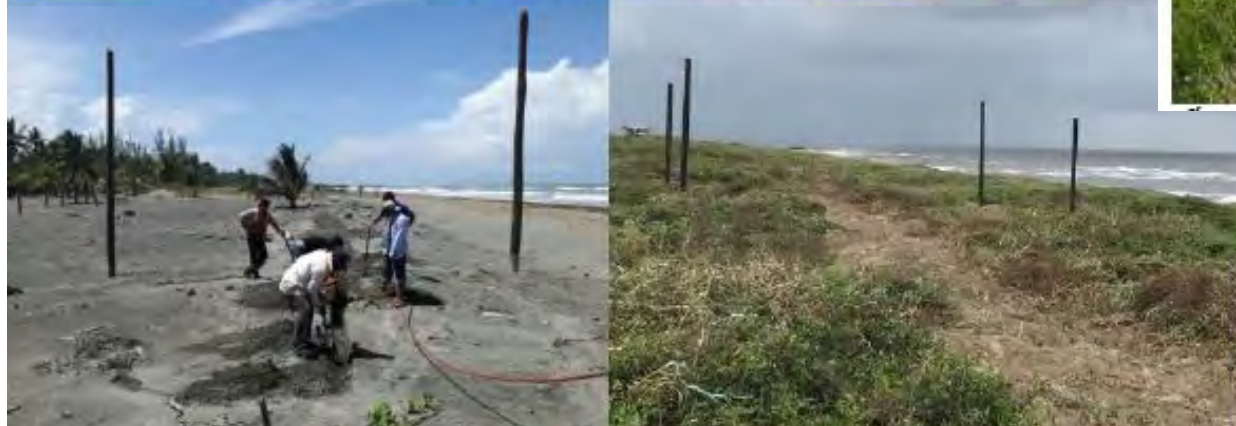

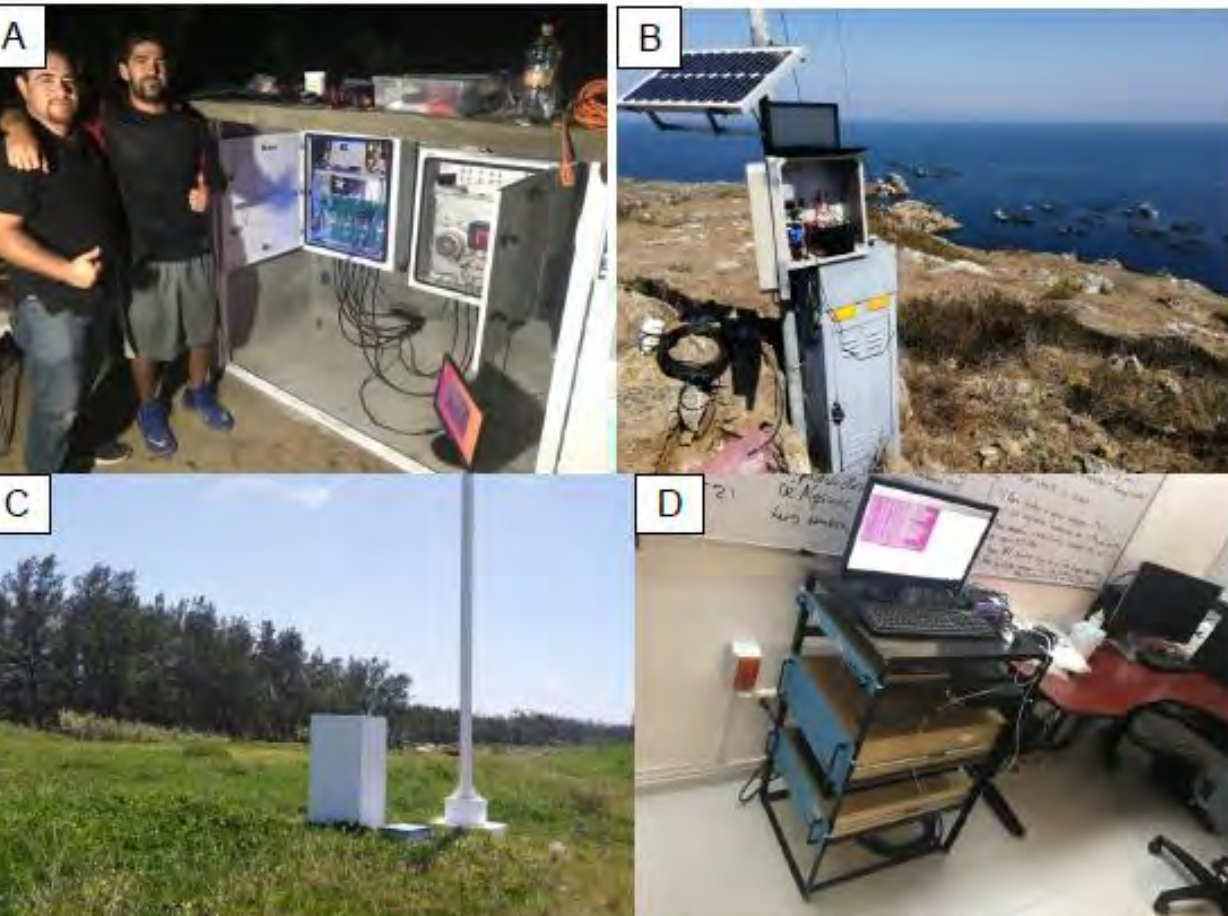

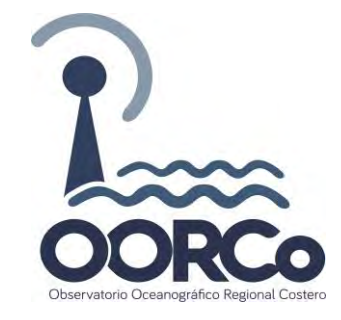

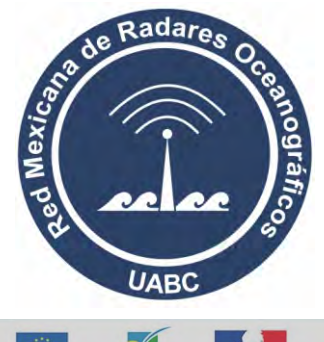

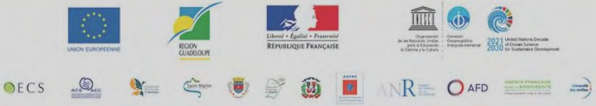

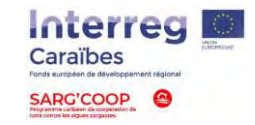

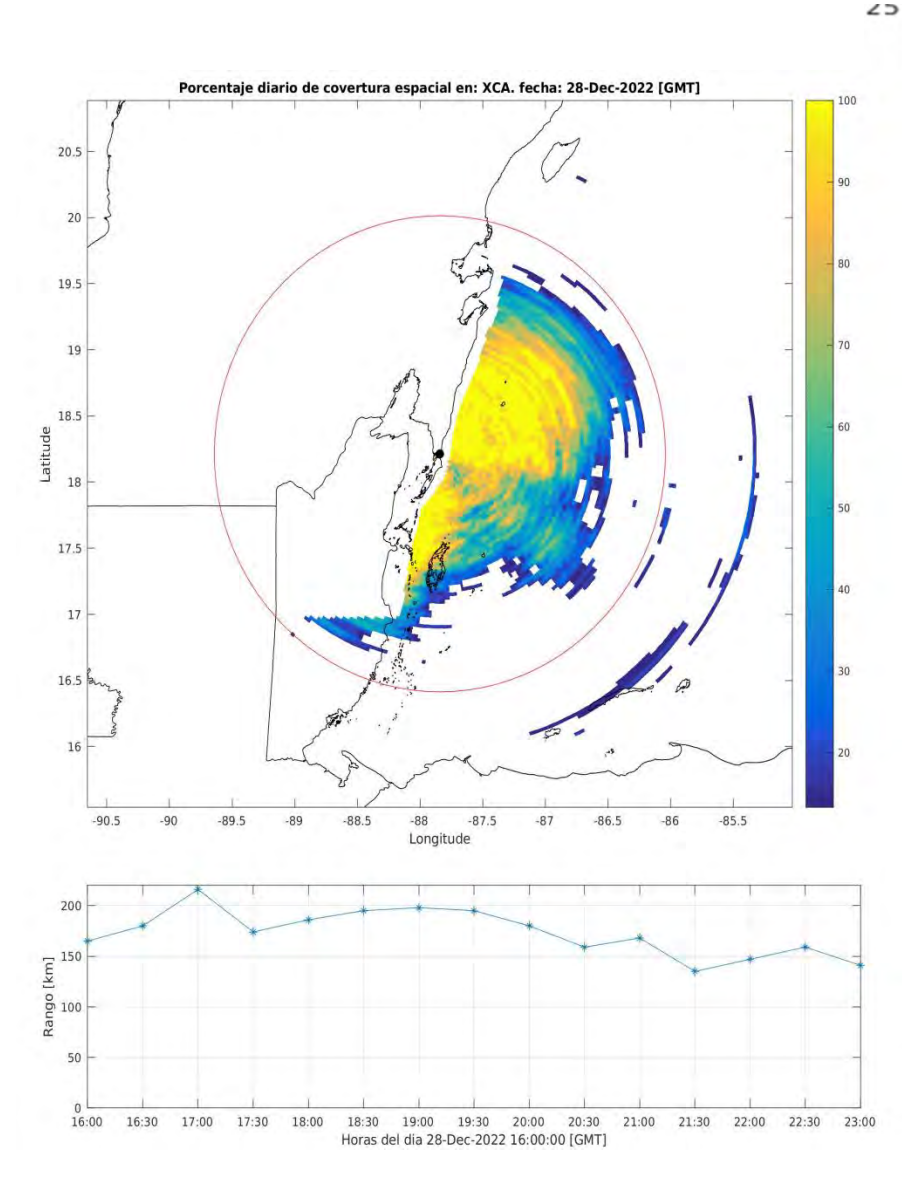

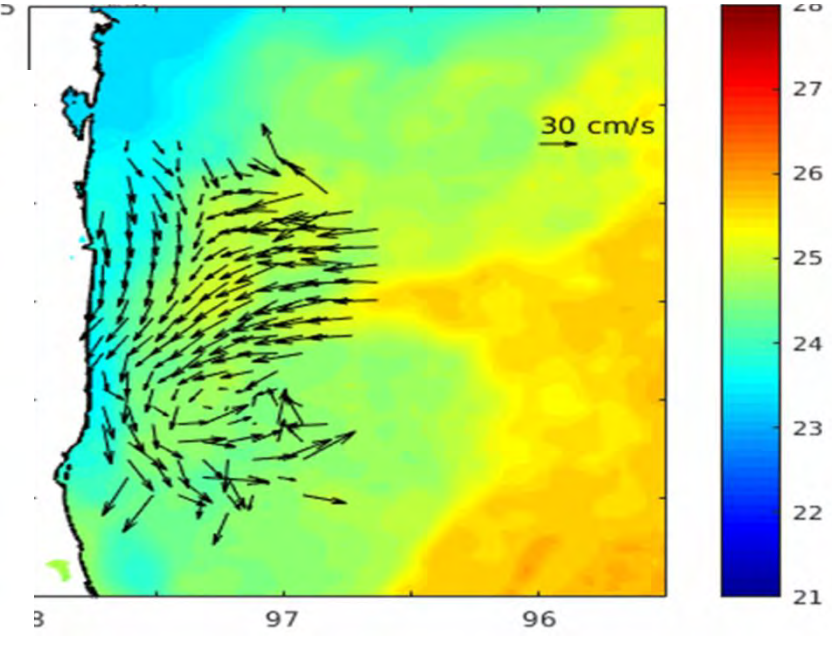

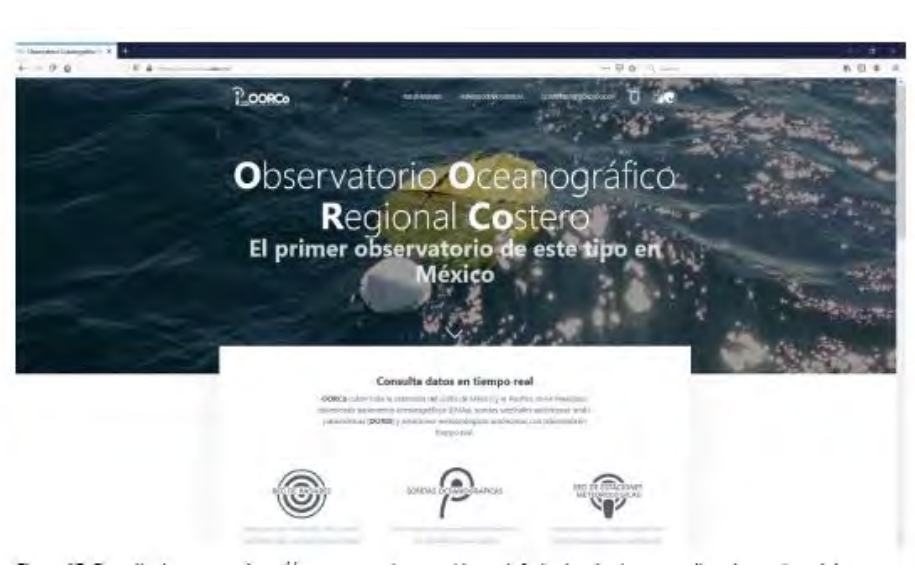

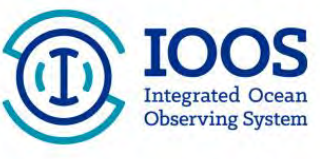

### QARTOD

## **Manual** for

**Real-Time Quality Control of High Frequency Radar Surface Current Data** 

A Guide to Quality Control and Quality Assurance for High Frequency Radar Surface **Current Observations** 

Version 1.0 **May 2016** 

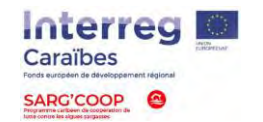

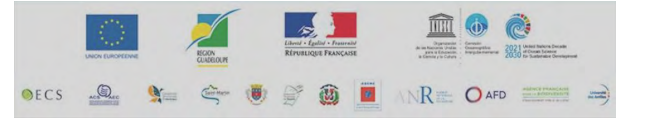

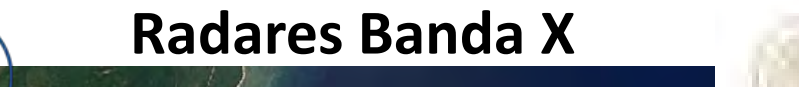

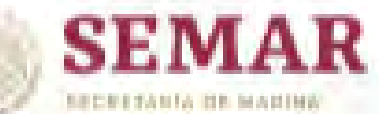

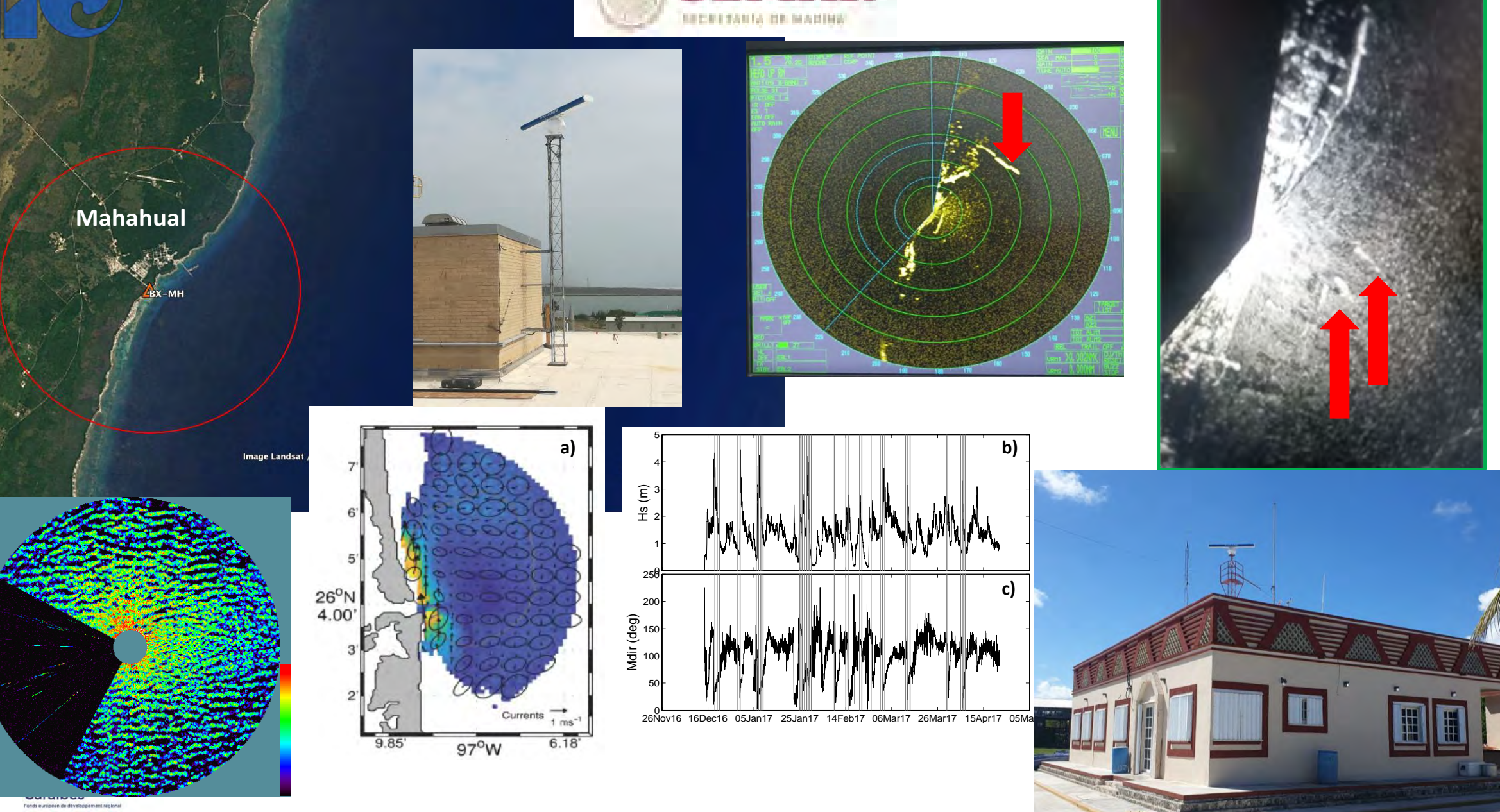

SARG'COOP

**a) b)**

a radar.oorco.org/#radar Comparti  $\bigoplus$ Agregar datos Las Vegas\* Santa For DATASETS [3] Quitar Todo  $\odot$ LOS ANGELES **ATI ANTA**  $\Box$  CC surface sea water velocity □ BTS surface\_sea\_water\_velocity  $\ddot{\odot}$ □ LT surface\_sea\_water\_velocity DD. HOUSTON **Can Antonio** Chihuahua  $0 - 0$ Time: 白品 Currently out of range. MONTERREY<sup>,</sup> Style barb/rainbow **Escala color**  $0.1$ MEXICO CITY 0.54.0.16 **Actualiza https://oorco.ens.uabc.mx**  Tegucigalp 0.075 Maracail

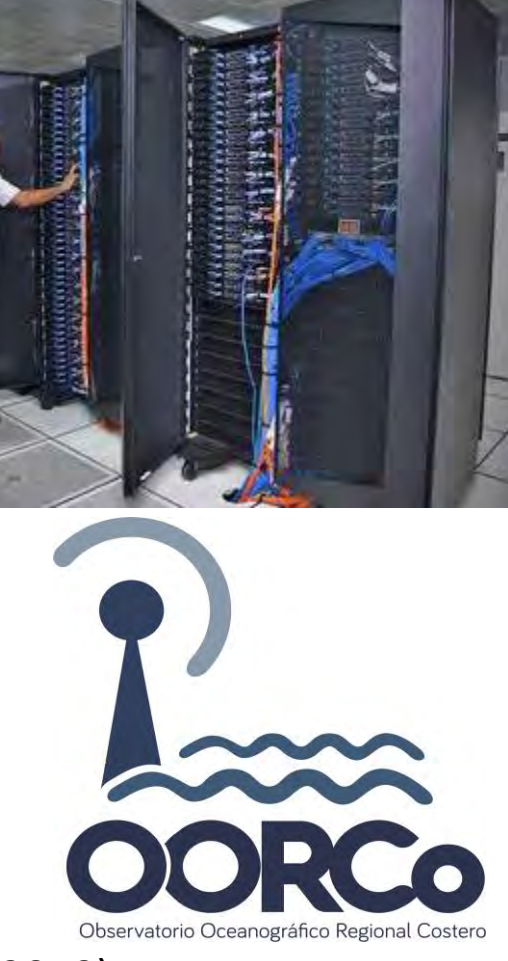

2 sitios en Rosarito (2002 a 2004) 2 sitios en el Golfo de Tehuantepec (2004-2008) 3 sitios en California (2003-2008, 2010-2015)

3 sitios en la Bahía de Todos Santos (2009-2019) 2 sitios en Laguna de Términos (2017-2019) 15 sitios Golfo de México (2017-2020, 2022-) \*\* 2 sitios en el Caribe (2021-)\*\*

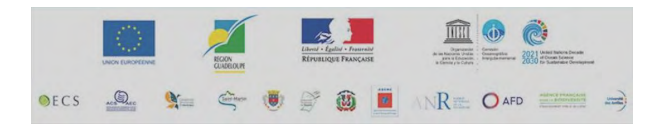

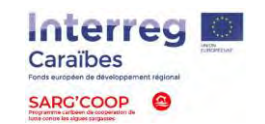

 $\Omega$ 

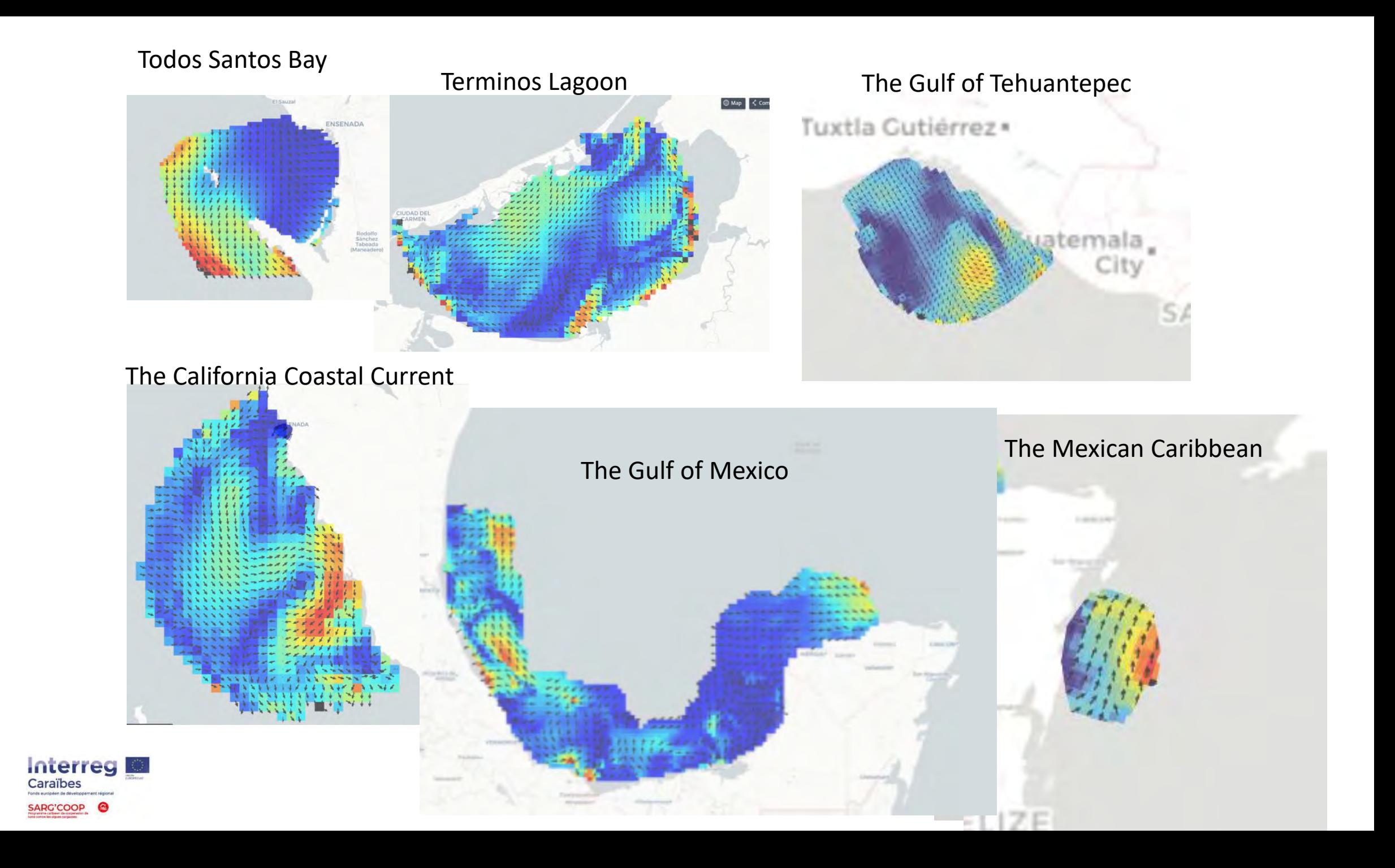

### **The Mexican Radar Network, has its own data management system**

([https://oorco.ens.uabc.mx](https://oorco.ens.uabc.mx/)) using world wide standards:

Data format for storage is **NetCDF4** format with metadata and structure adhered to the **Climate & Forecast conventions**.

Distribution now is thru, **ERDDAP** and **THREDDS** data servers, which provide web interfaces for users, as well as standard protocols, such as **OpenDAP**, **OGC-WMS**, among others. With the intention of making the information more accessible to users, a web application for interactive visualization was deployed, where geospatial data layers are presented on a map. These graphical representations are dynamically generated on request from **THREDDS** or **ERRDAP** servers.

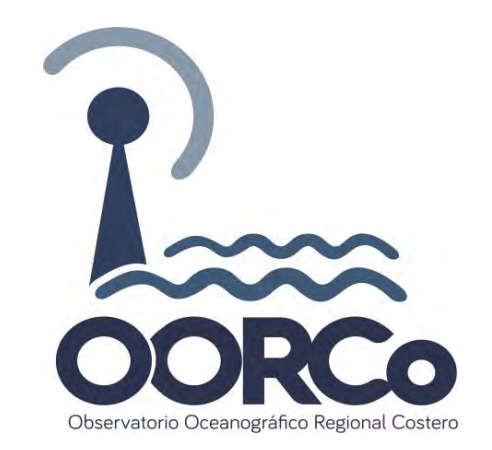

All the software was developed is using open source libraries.

Netcdf<https://www.unidata.ucar.edu/software/netcdf/> Climate & Forecast <http://cfconventions.org/> OpenDAP <https://www.opendap.org/> OGC-WMS <https://www.ogc.org/standards/wms> Thredds <https://www.unidata.ucar.edu/software/tds/current/> ERDDAP <https://coastwatch.pfeg.noaa.gov/erddap/download/setup.html> TerriaJS <https://terria.io/> Go Fair<https://www.go-fair.org/>

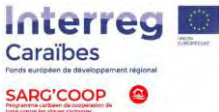

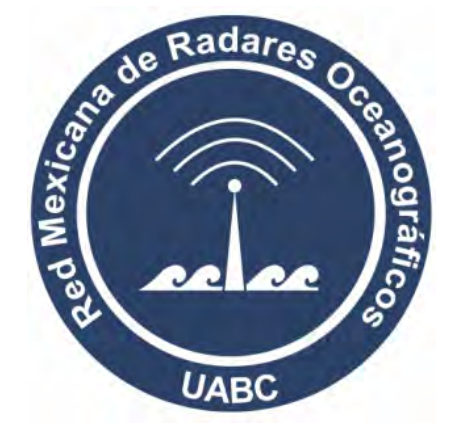

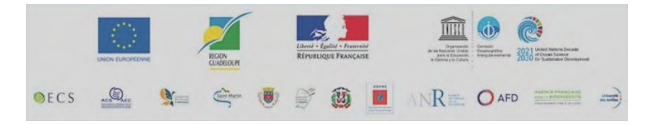

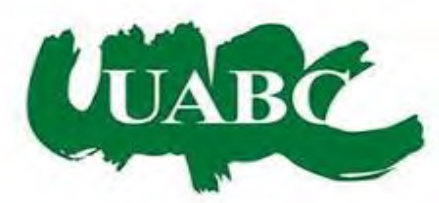

**Dr. Napoleón Gudiño Elizondo** 

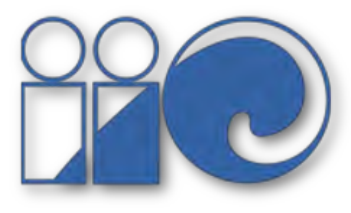

<https://laboratorio-de-oceanografia-aerea-iio-uabc-uabc-iio.hub.arcgis.com/>

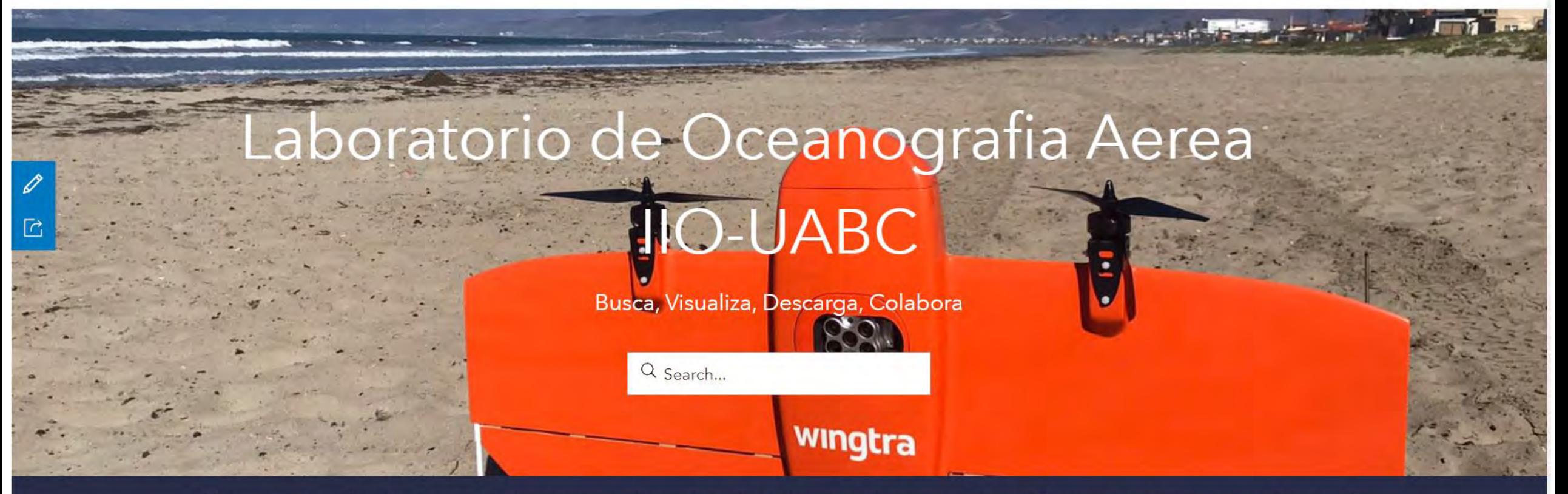

Esta es una plataforma creada para explorar los distintos productos cartográficos y servicios que ofrece el laboratorio de oceanografía aérea del IIO-UABC, quien recientemente fué apoyado por el CONACYT para el fortalecimiento de su infrastructura dentro del marco de la convocatoria "APOYOS A LA CIENCIA DE FRONTERA: FORTALECIMIENTO Y MANTENIMIENTO DE INFRAESTRUCTURAS DE INVESTIGACIÓN DE USO COMÚN Y CAPACITACIÓN TÉCNICA 2021"

Mugin T-tail (3 m de ala)

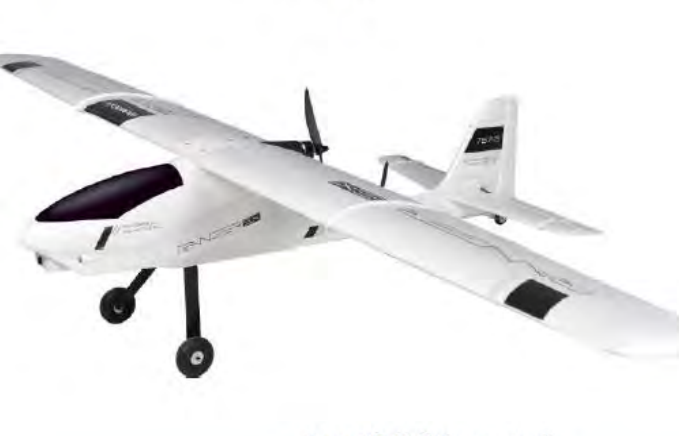

**Ranger EX** 

Tarot FY680 (Hexacopter)

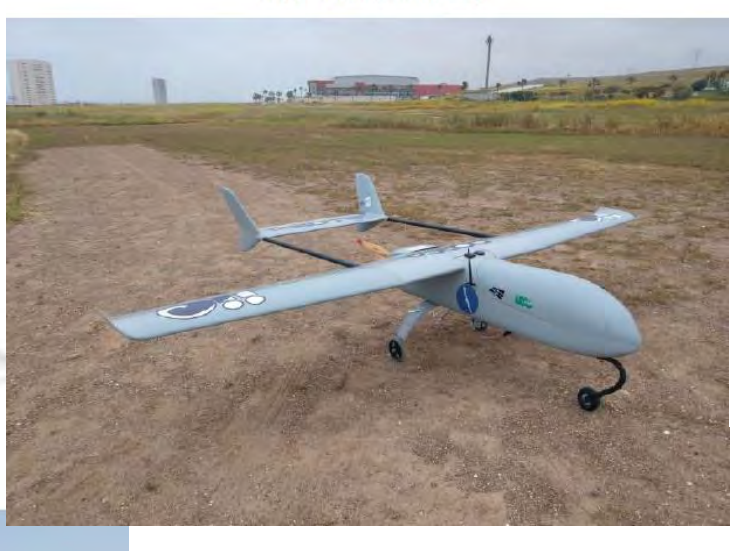

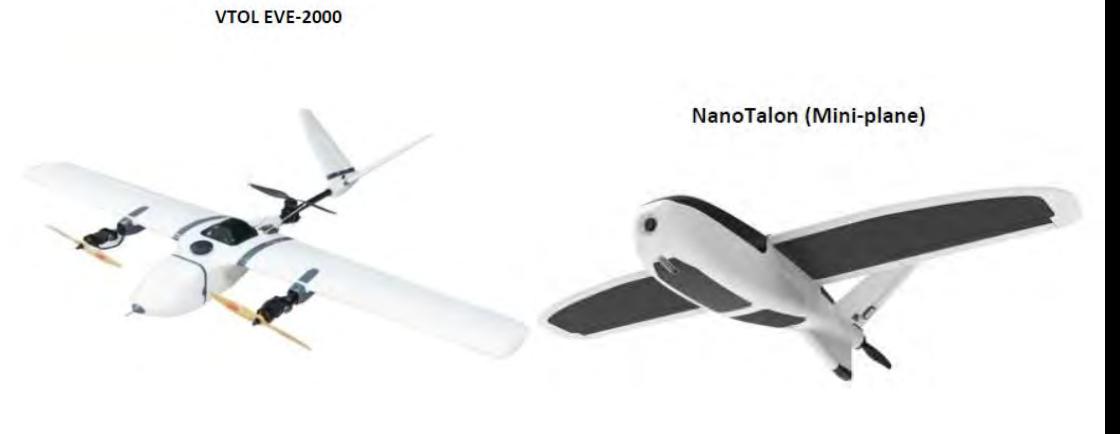

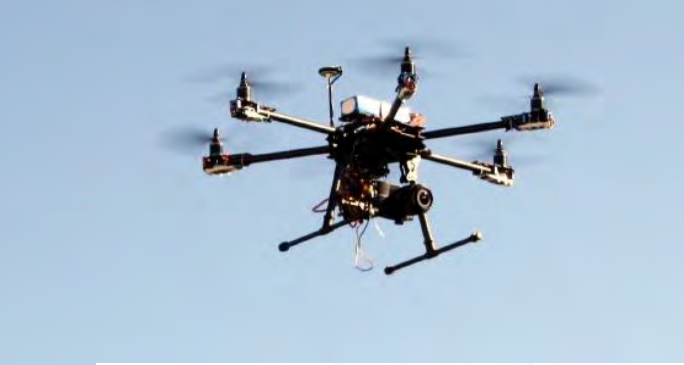

SARC'COOP

Tarot peeper TL750S1 (Quadcopter)

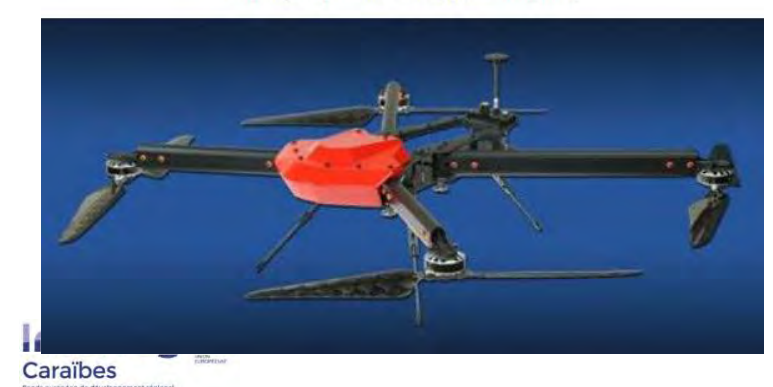

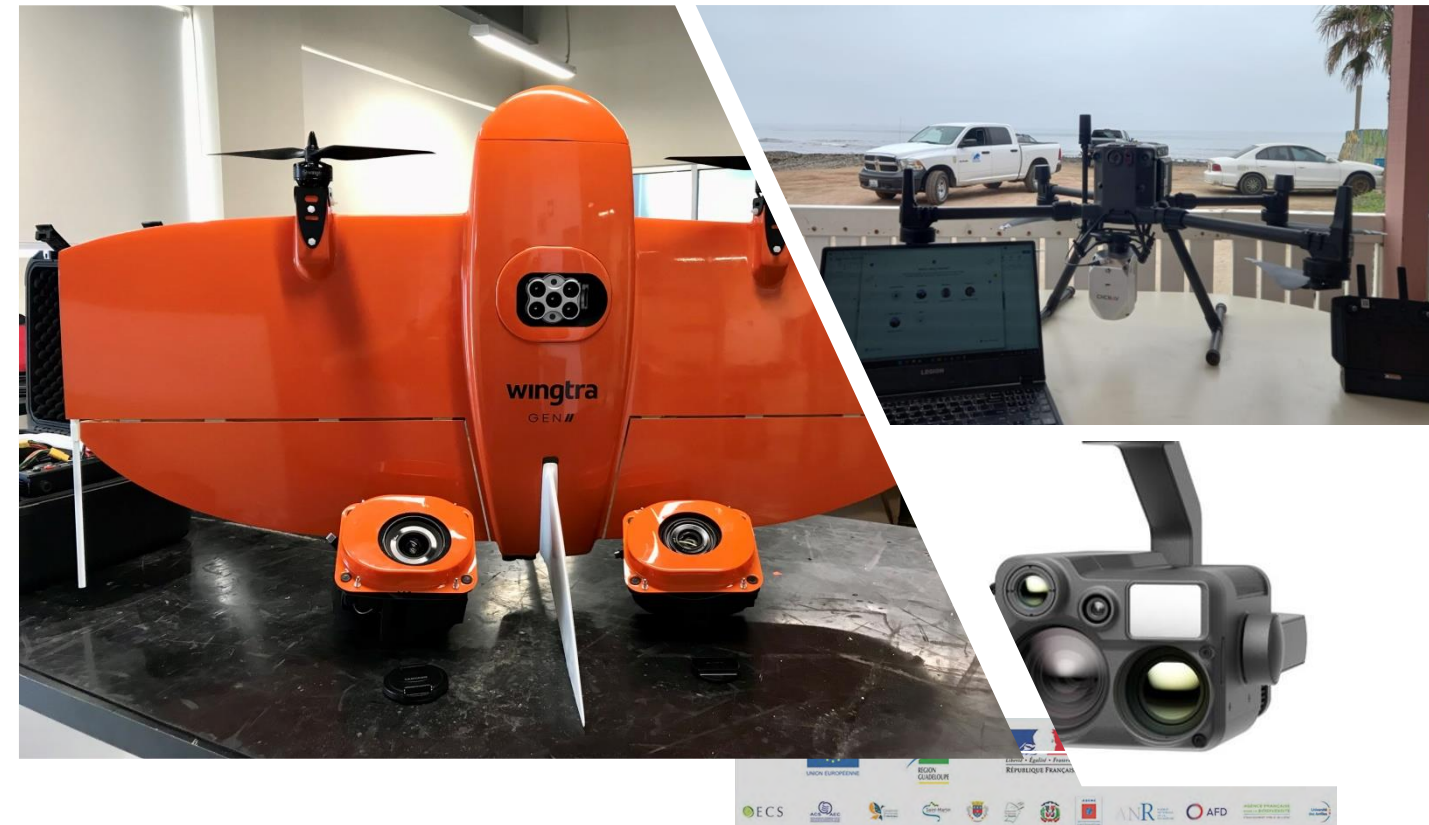

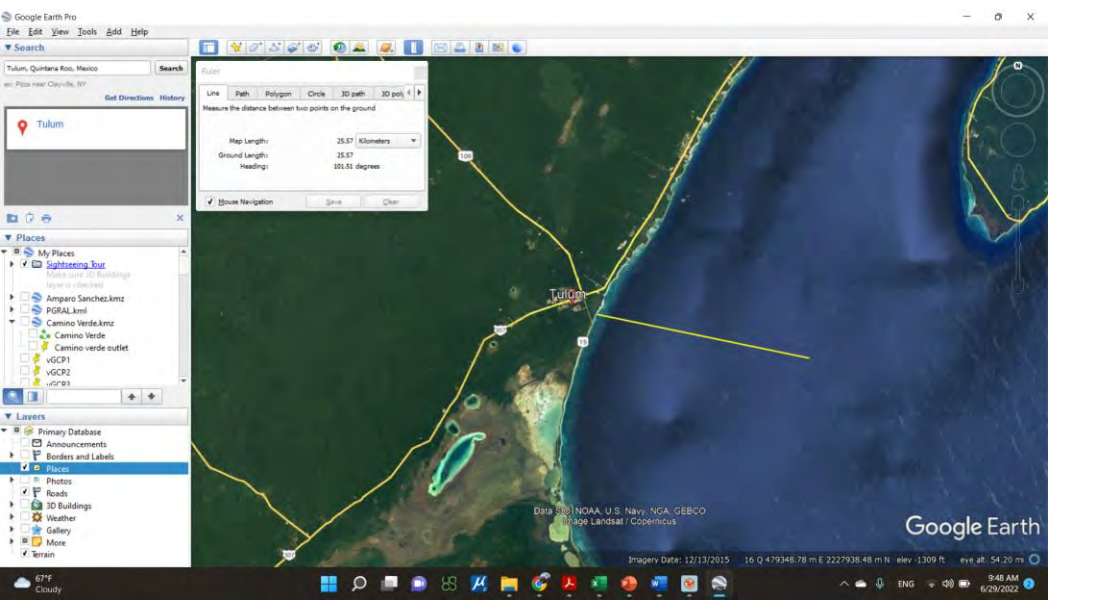

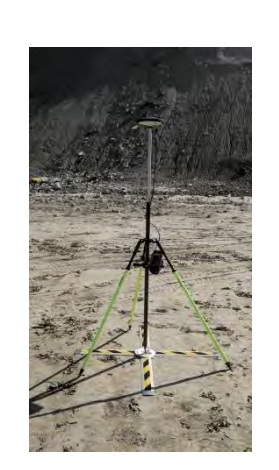

Ground Control Points dGPS

# Structure from Motion (3D Photo-reconstruction )

UAS (Drone)

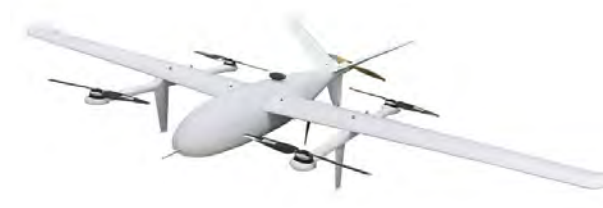

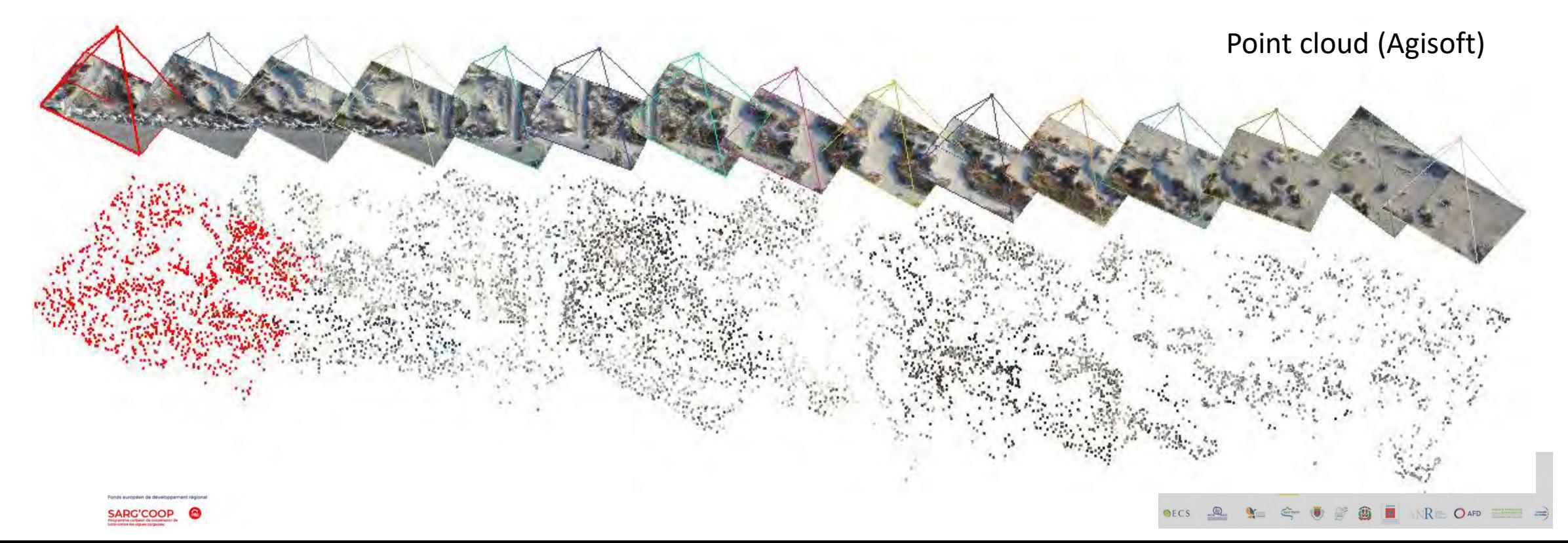

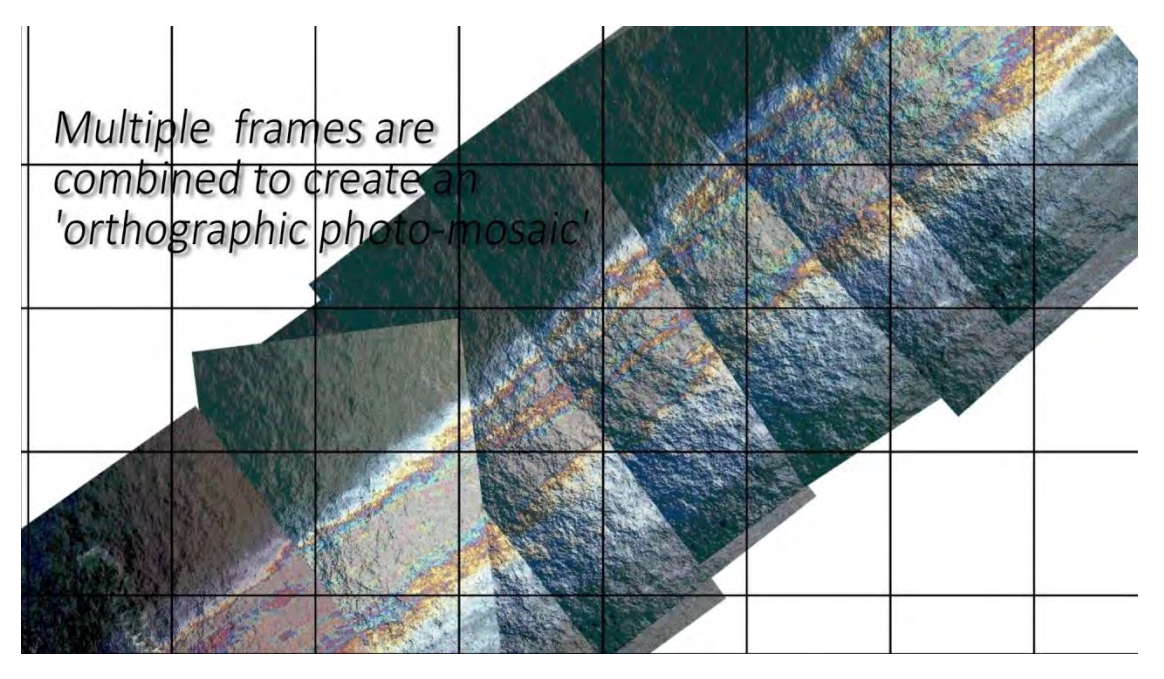

# Structure from Motion

## (Ortomosaico en HR)

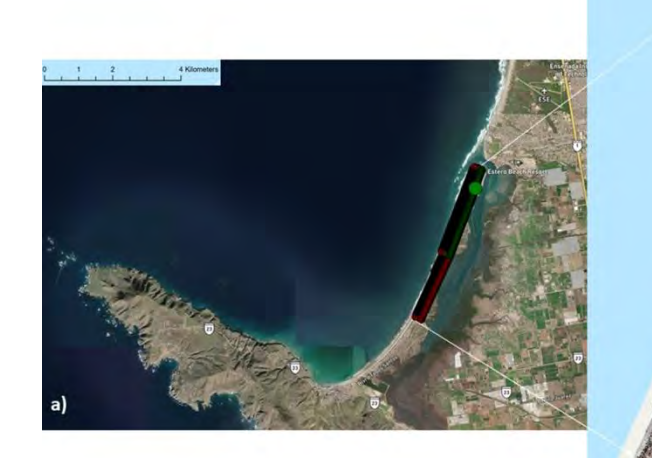

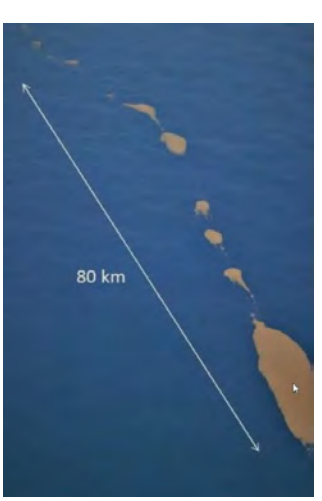

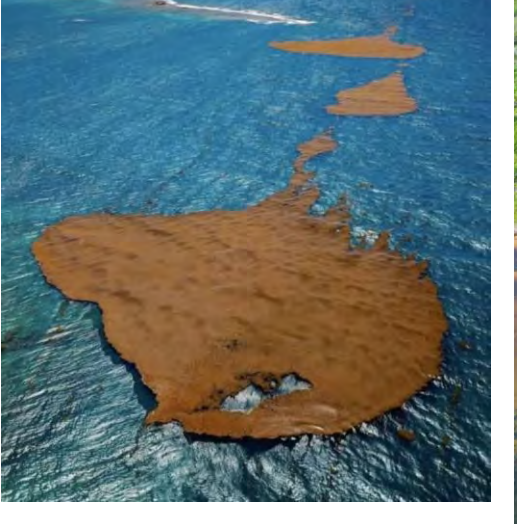

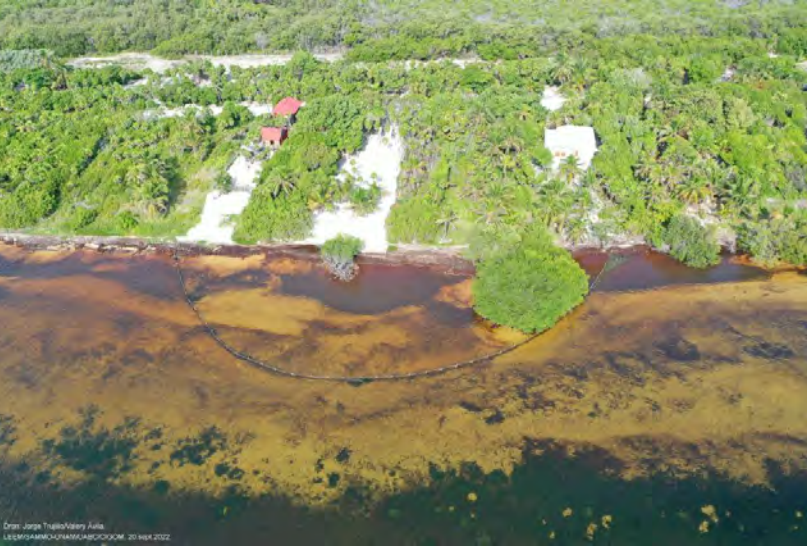

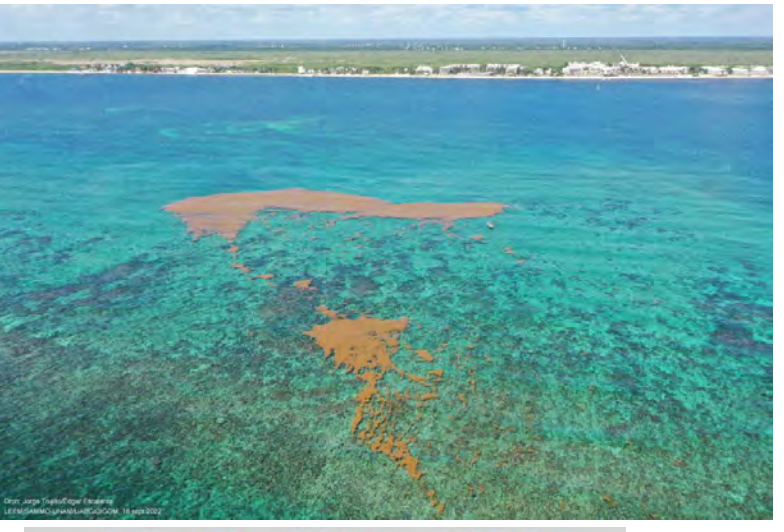

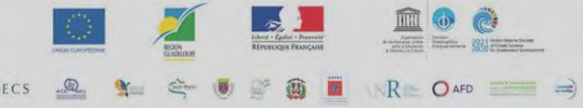

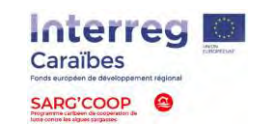

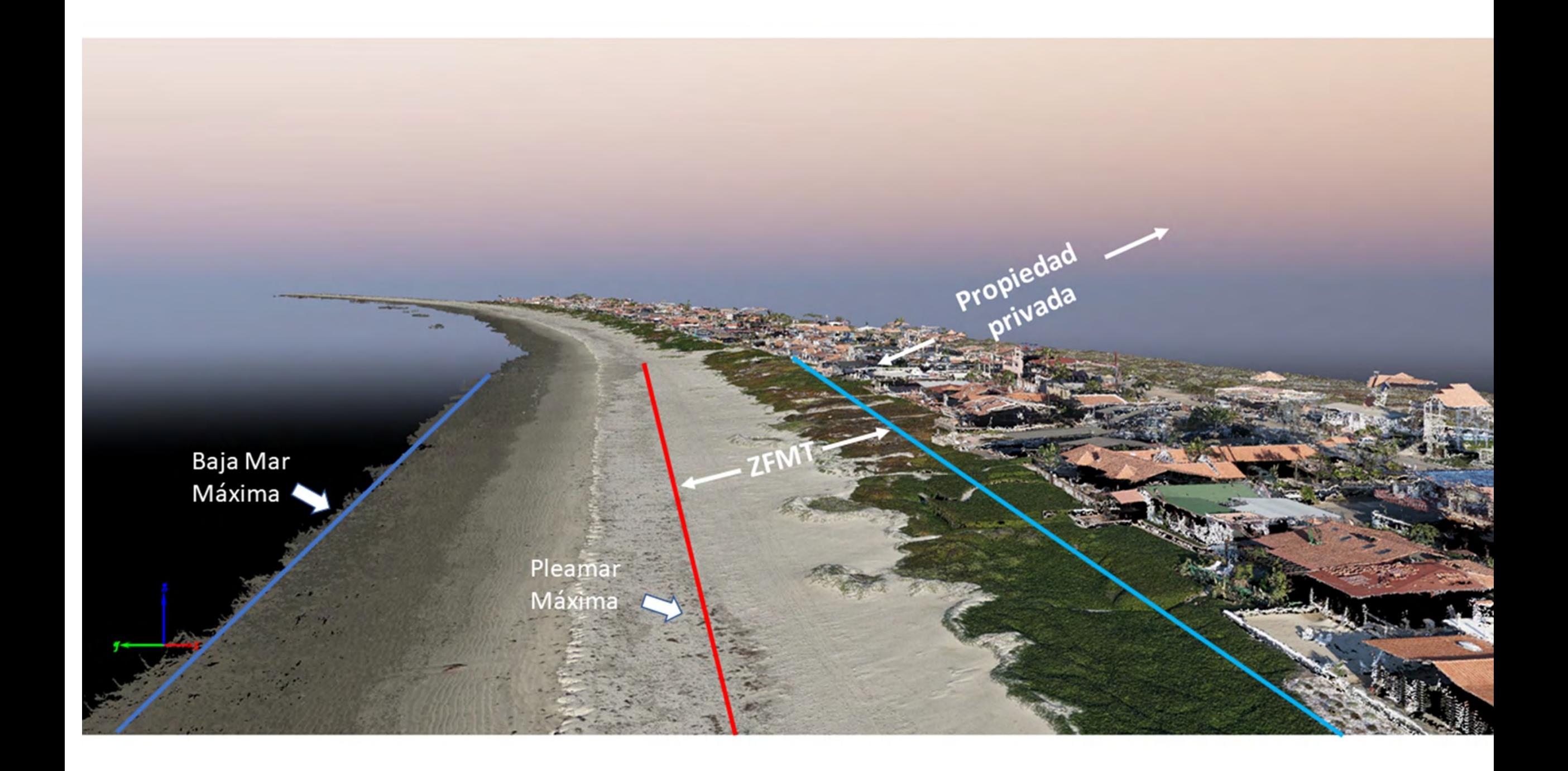

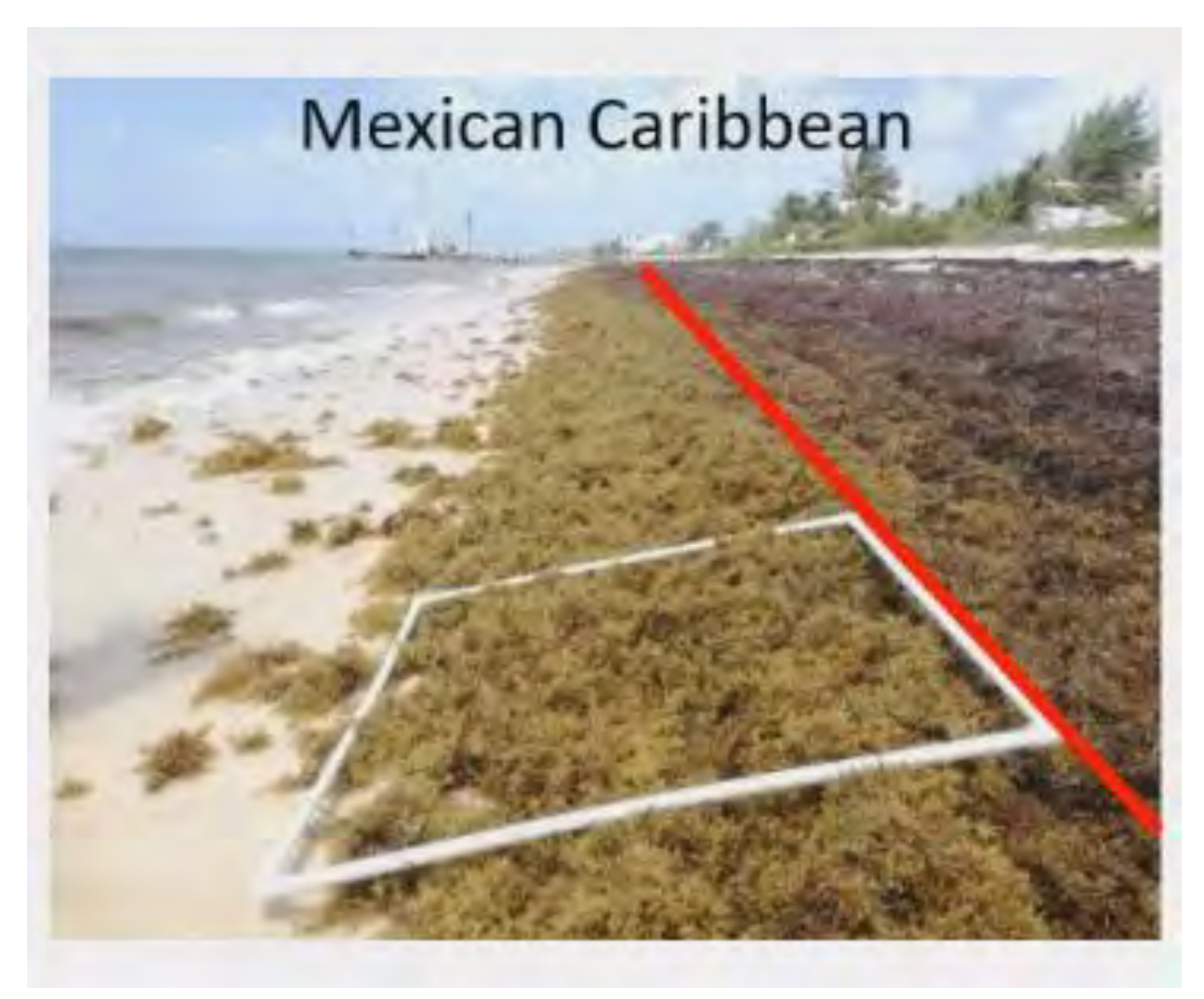

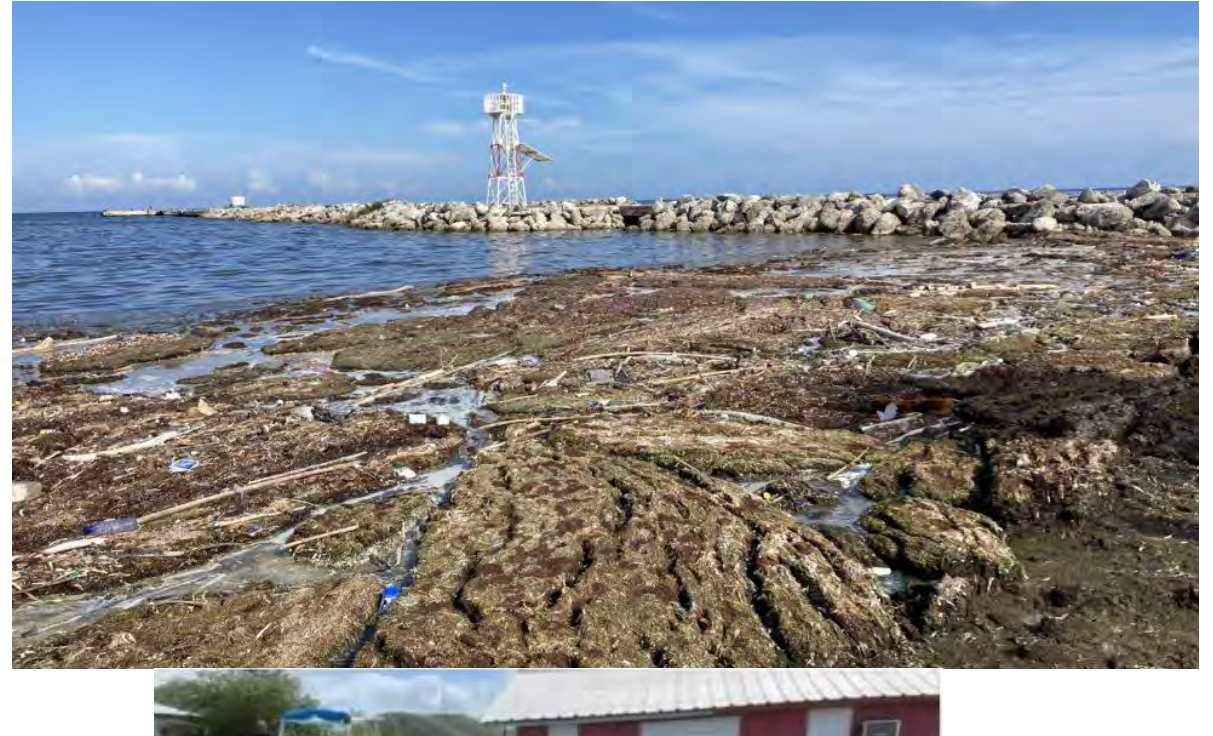

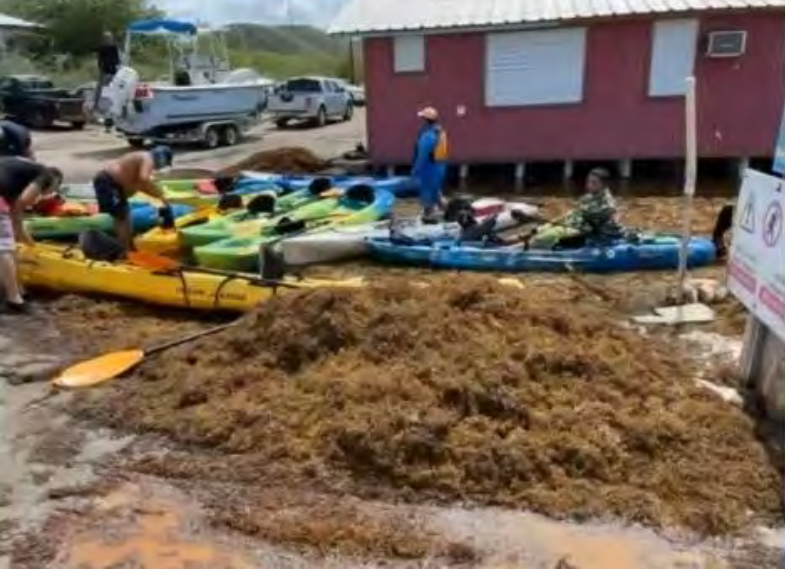

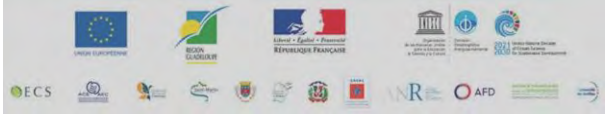

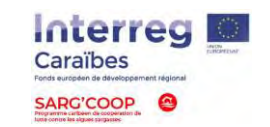

INTERNATIONAL JOURNAL OF REMOTE SENSING, 2018 VOL. 39, NO. 11, 3608-3627 https://doi.org/10.1080/01431161.2018.1447162

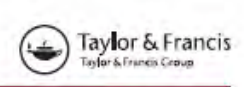

Check for updates

#### A satellite remote-sensing multi-index approach to discriminate pelagic Sargassum in the waters of the Yucatan Peninsula, Mexico

Eduardo Cuevas @<sup>ab</sup>, Abigail Uribe-Martínez @<sup>a</sup> and María de los Ángeles Liceaga-Correa ra<sup>a</sup>

\*Departamento de Recursos del Mar, Laboratorio de Percepción Remota y SIG, Centro de Investigación y de Estudios Avanzados del Instituto Politécnico Nacional, Unidad Mérida, Mérida, México; <sup>6</sup>Centro de Investigación de Gencias Ambientales, CONACYT-Universidad Autónoma del Carmen, Cd. Del Carmen, Campeche, Mexico

#### **ABSTRACT**

#### **ARTICLE HISTORY** Received 29 June 2017 Accepted 24 February 2018

Recently, the need for quantitative information on the spatiotemporal distribution of floating macroalgae, particularly the two species of genus Sargassum, has grown because of blooms of these species in the Gulf of Mexico and Caribbean Sea. Remote sensing is one of the most frequently used tools to assess pelagic Sargassum distribution. The purpose of this study was to implement a methodological approach to detect floating algae in an efficient and replicable manner at a moderate cost. We analyzed Landsat 8 imagery, from which we calculated four vegetation indices and one floating-algae index to implement a supervised classification, together with the bands 2 and 5, using the Random Forest algorithm. The analysis was performed monthly from 2014 to 2015 for the northeastern Yucatan Peninsula, Mexico, with a total of 91 analyzed images. The quantitative performance metrics of the classifier (overall, Kappa and Tau) were greater than 80%, whereas bands 2 and 5 as well as the atmospherically resistant vegetation index made the greatest contributions to the classifications. During summer 2015, more than 4,000 ha of Sargassum coverage per image were observed, which was substantially greater than that over the rest of the period. This approach constitutes a transferable alternative for the systematic detection of Sargassum, which enables a quantitative semi-automated time series comparison.

#### 1. Introduction

The pelagic Sargassum genus include two species of Phaeophyta macroalgae that are irregularly distributed in configurations whose lengths range from 50 cm to several kilometres (Butler et al. 1983). Sargassum is widely distributed along the Gulf of Mexico

CONTACT Maria de los Ángeles Liceaga-Correa @ maria.liceaga@cinvestav.mx @ Departamento de Recursos del Mar, Laboratorio de Percepción Remota y SIG, Centro de Investigación y de Estudios Avanzados del Instituto Politécnico Nacional, Unidad Mérida. Carretera Antigua a Progreso km 6, C. P. 97310, Mérida, México

C 2018 Informa UK Limited, trading as Taylor & Francis Group

Dr. Eduardo Cuevas **Dra. Abigail Uribe** 

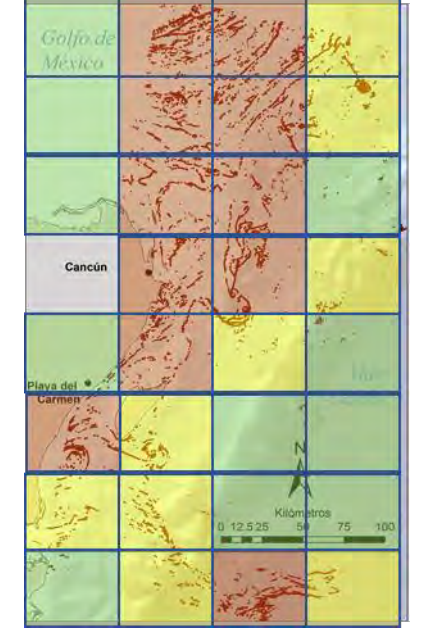

Estadística anual A esta fecha, las agregaciones de sargazo se concentran en la frente zona - a Playa del Carmen coberturas con promedio de 30 ha.

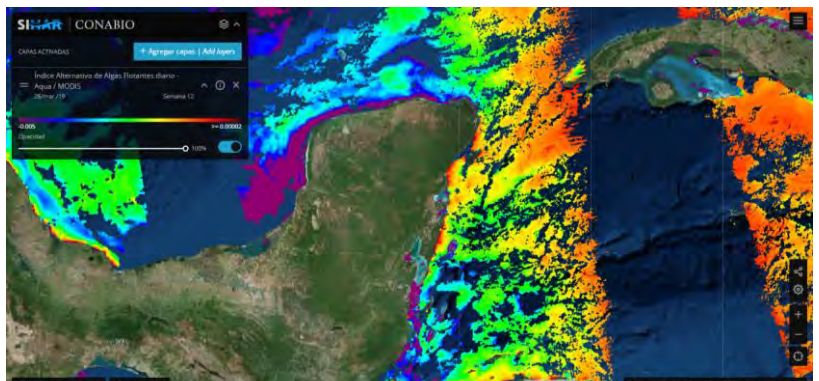

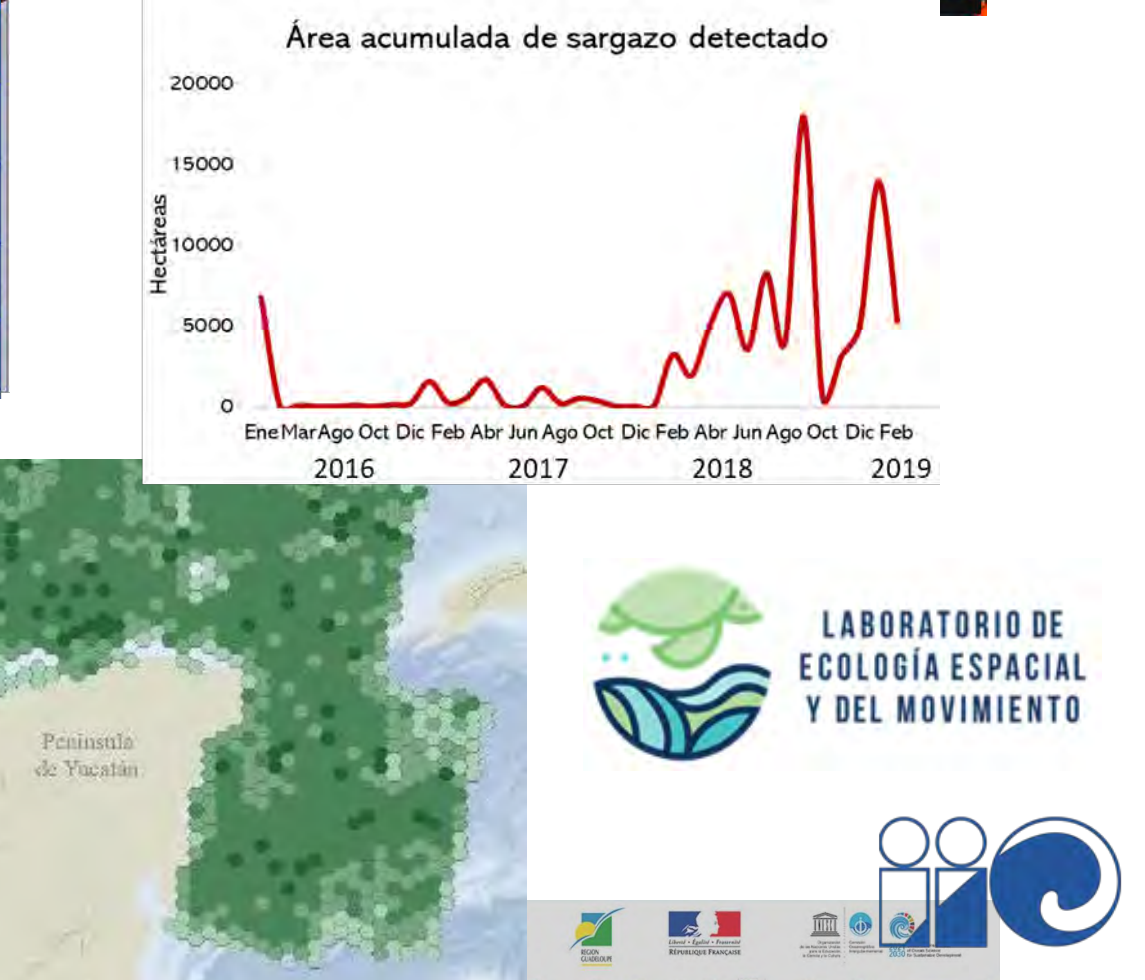

 $\frac{1}{2} \sum_{i=1}^{N-1} \frac{1}{2} \sum_{j=1}^{N-1} \frac{1}{2} \sum_{j=1}^{N-1} \frac{1}{2} \sum_{j=1}^{N-1} \frac{1}{2} \sum_{j=1}^{N-1} \frac{1}{2} \sum_{j=1}^{N-1} \frac{1}{2} \sum_{j=1}^{N-1} \frac{1}{2} \sum_{j=1}^{N-1} \frac{1}{2} \sum_{j=1}^{N-1} \frac{1}{2} \sum_{j=1}^{N-1} \frac{1}{2} \sum_{j=1}^{N-1} \frac{1}{2} \sum_{j$ 

 $\mathbb{R}$  OAFD  $\equiv$ 

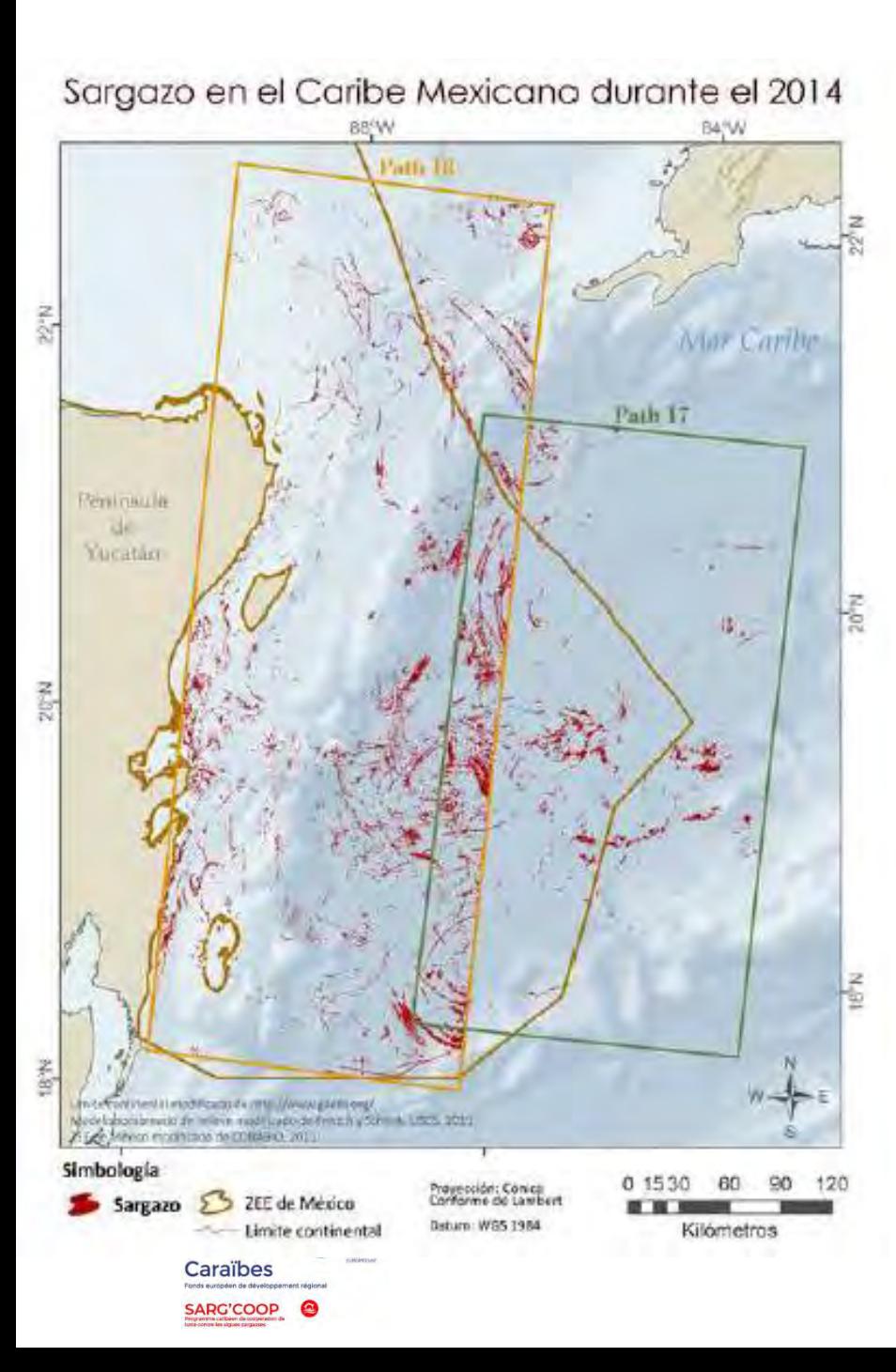

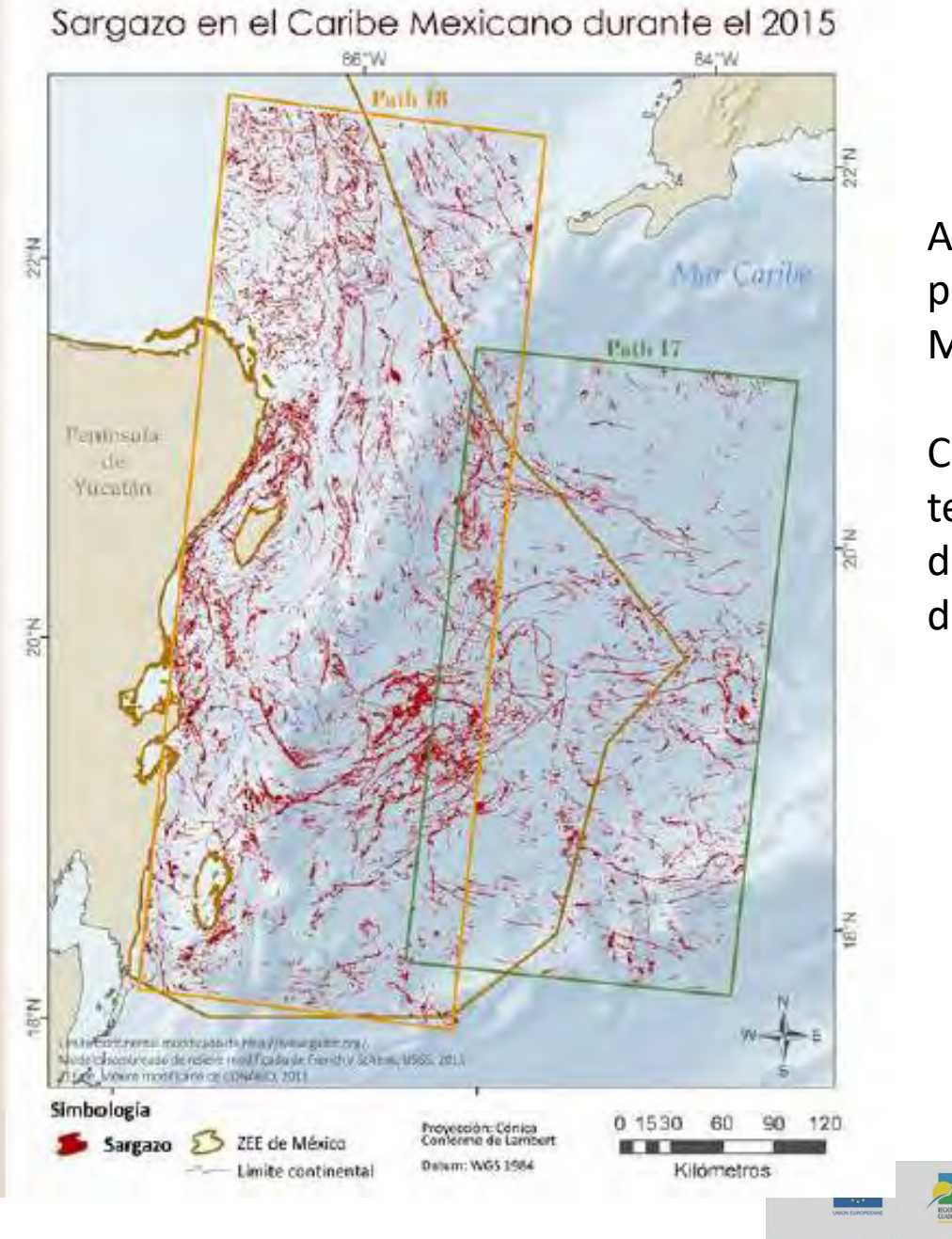

### Análisis basados principalmente en MODIS and LANDSAT

Con resolución espacio temporal de algunas decenas de metros y 1 día

 $\overline{R}$  OAFD

 $OFCS$ 

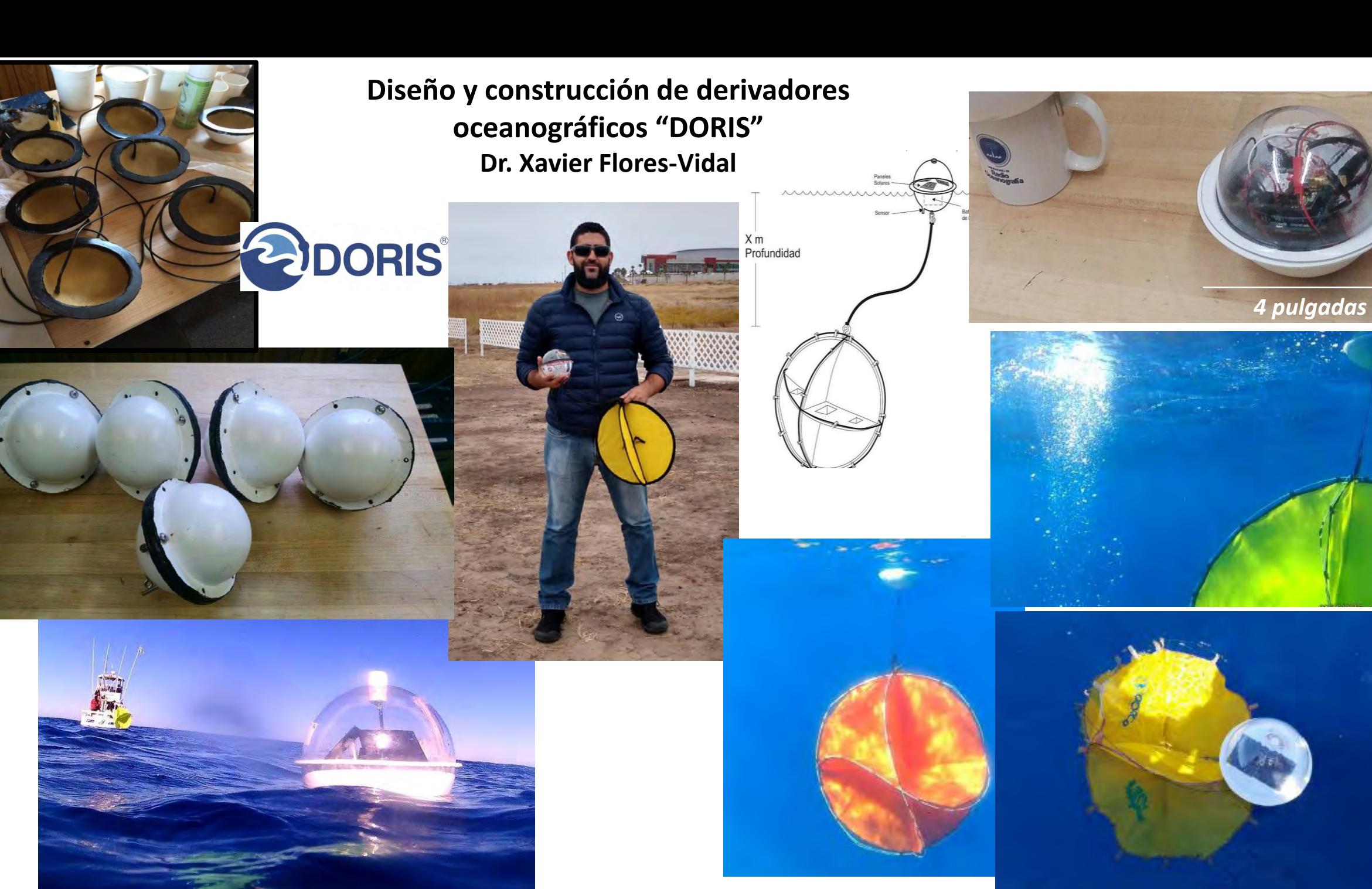

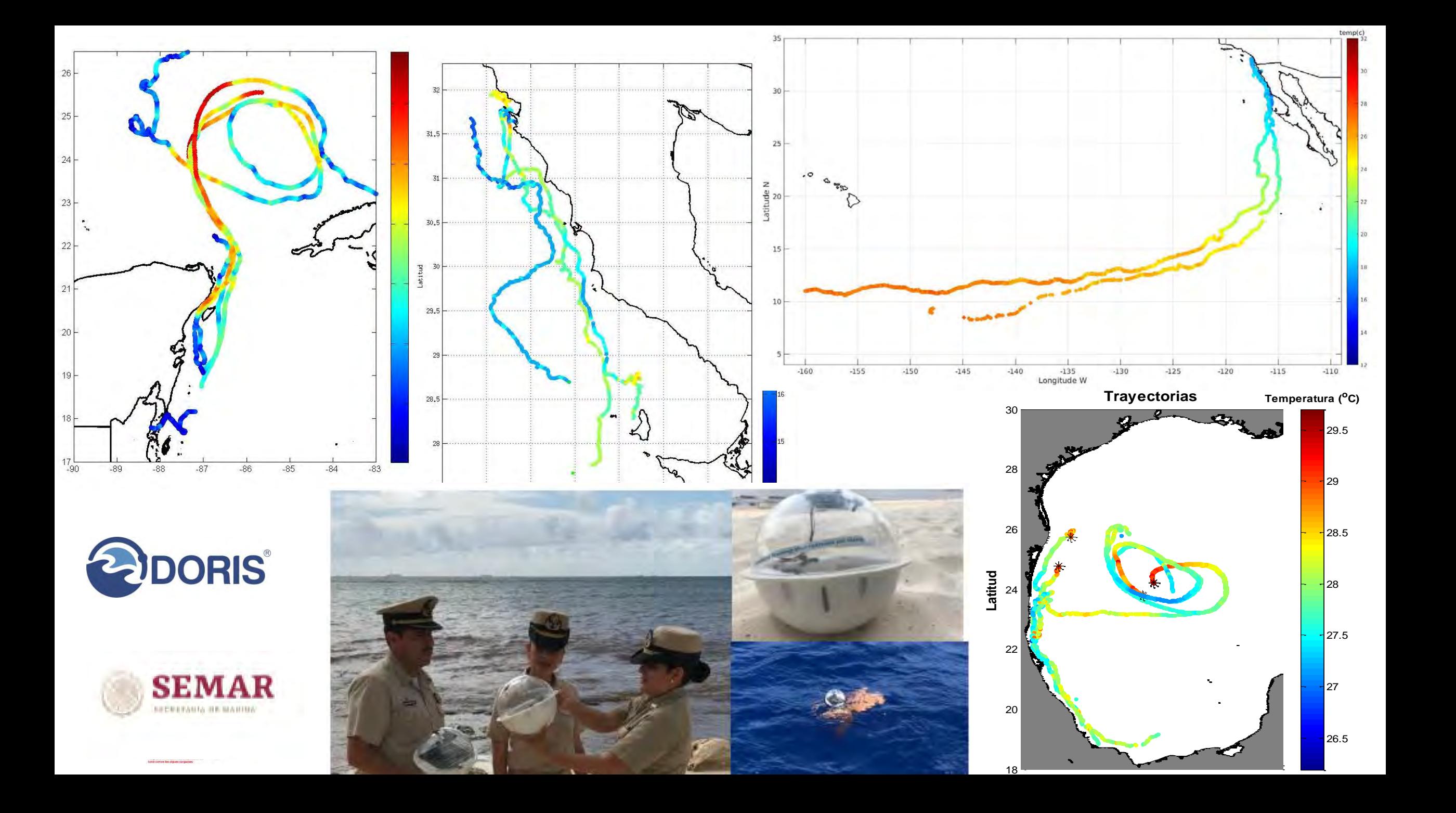

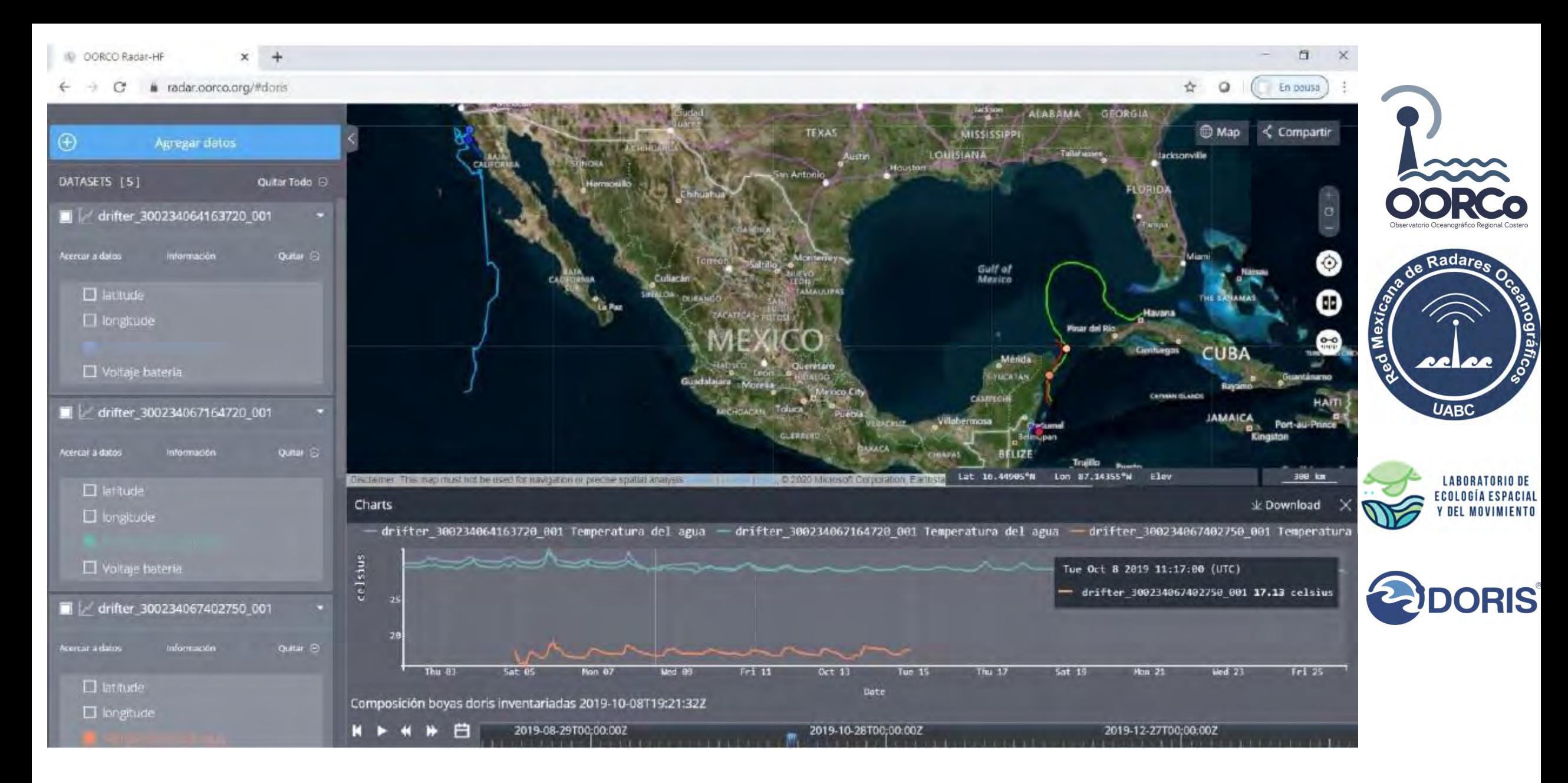

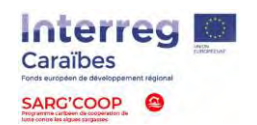

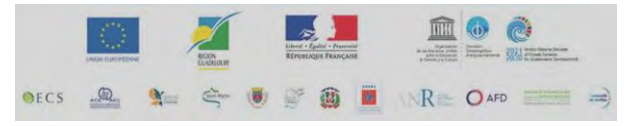

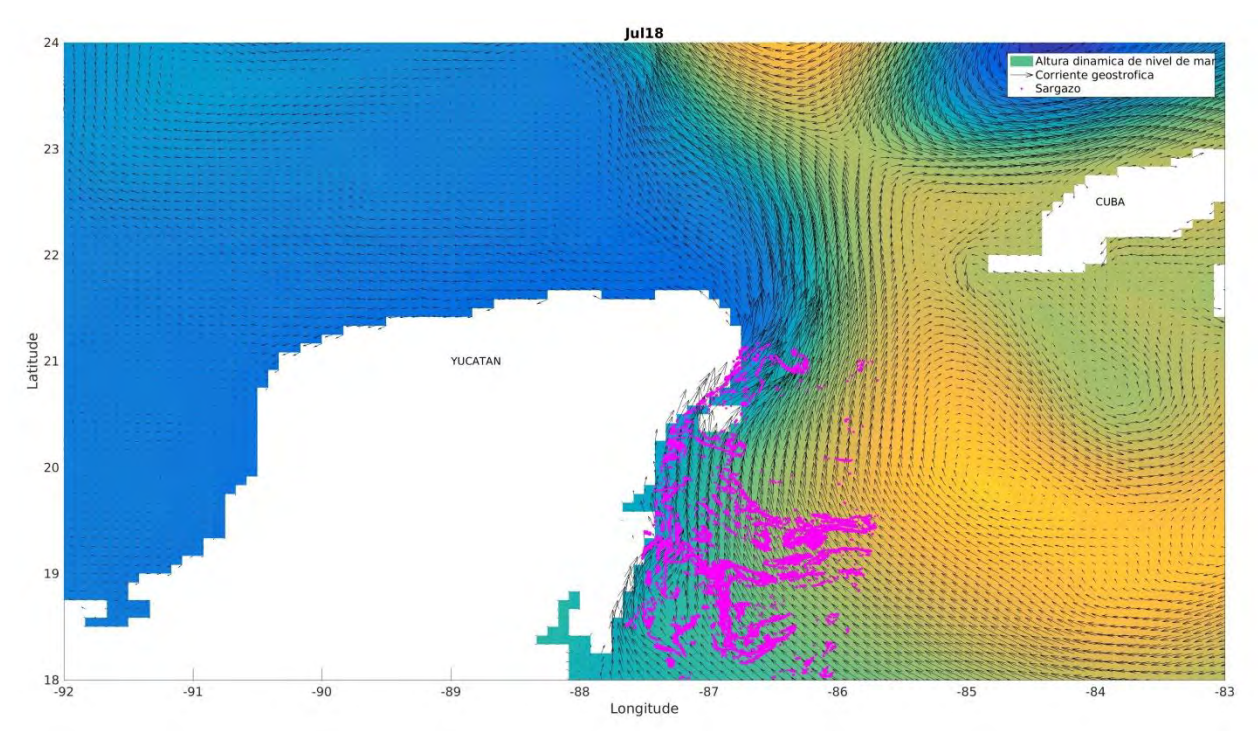

- Esta información tiene el potencial de actualizarse hasta 3 o 4 veces por día, con resolución espacial de algunos cientos de metros, y formato virtual que permita al observador dar "zoom" sobre ciertas regiones, y observar "hacia atrás" el origen del sargazo y su movimiento para estimar de forma observacional su posible destino y hora.
- La diferencia de este producto y otros similares, radica en que esta basado en mediciones *in-situ*, transmitidas en tiempo real (diferidas de 1-4 horas)

## **CONCLUSIONES**

• Con estas herramientas tenemos la intensión de generar una herramienta virtual, disponible al publico a través de la *web*, que permita observar la ultima posición de las "balsas" de sargazo basados en productos satelitales, imágenes aéreas y radares banda X, así como la magnitud y dirección del campo de corrientes sobre el que se mueven.

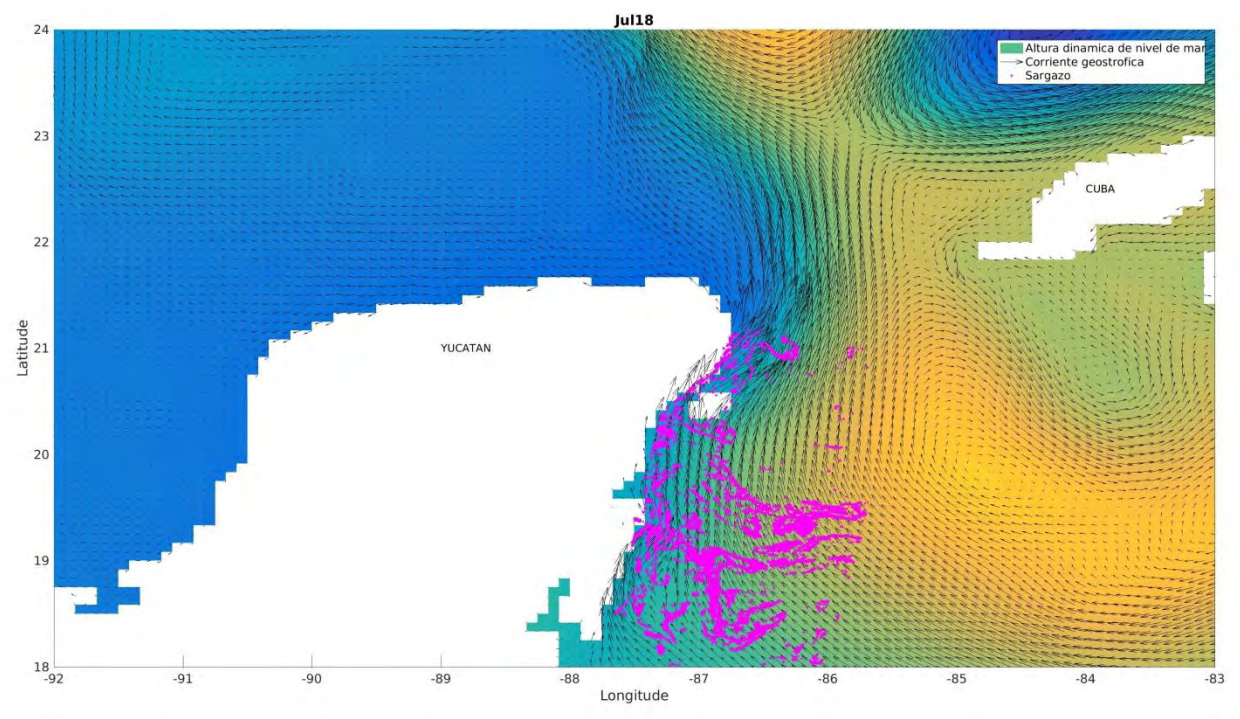

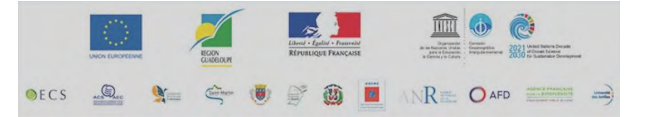

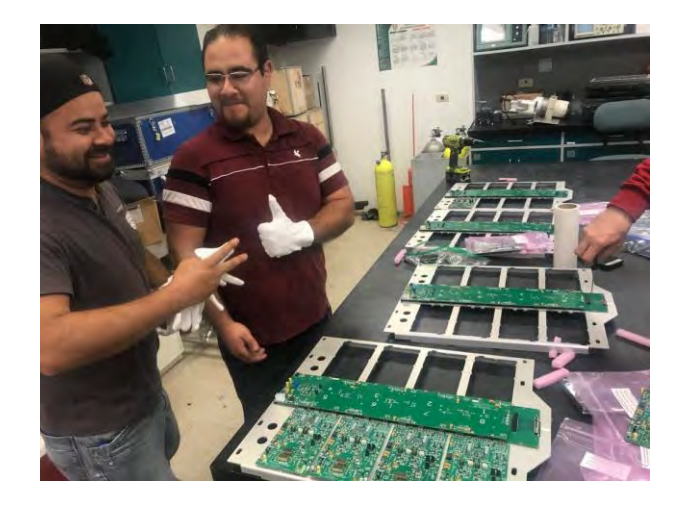

## **GRACIAS**

**Dr. Xavier Flores Vidal Universidad Autónoma de Baja California Instituto de Investigaciones Oceanológicas Laboratorio de Radio Oceanografía xavier@uabc.edu.mx** 

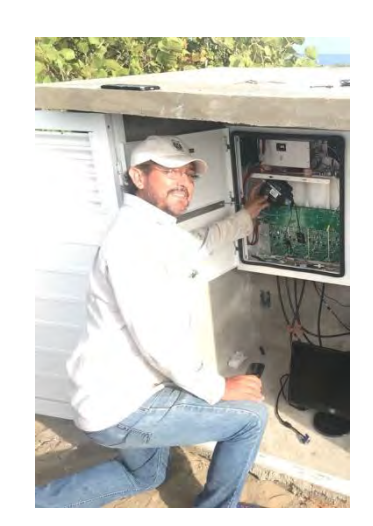

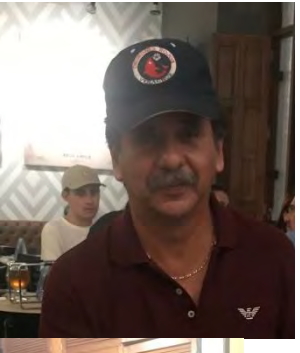

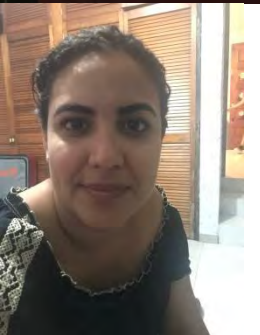

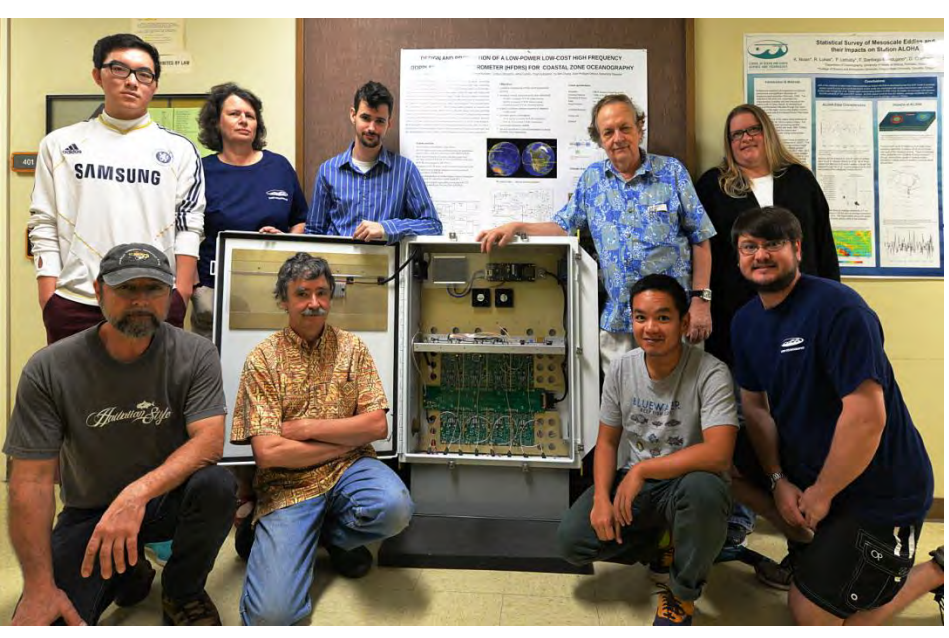

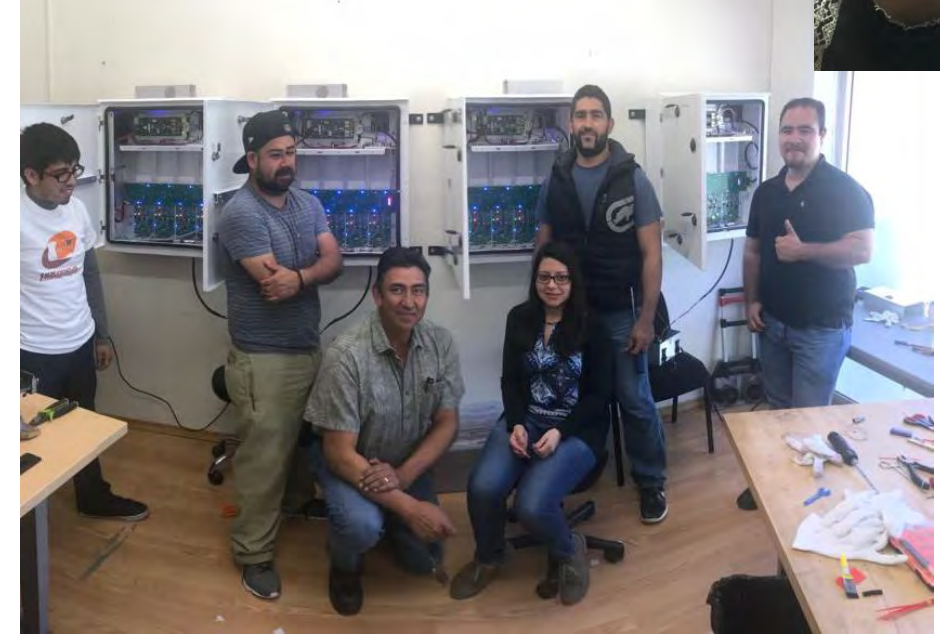

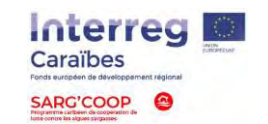

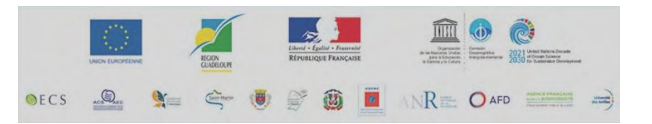